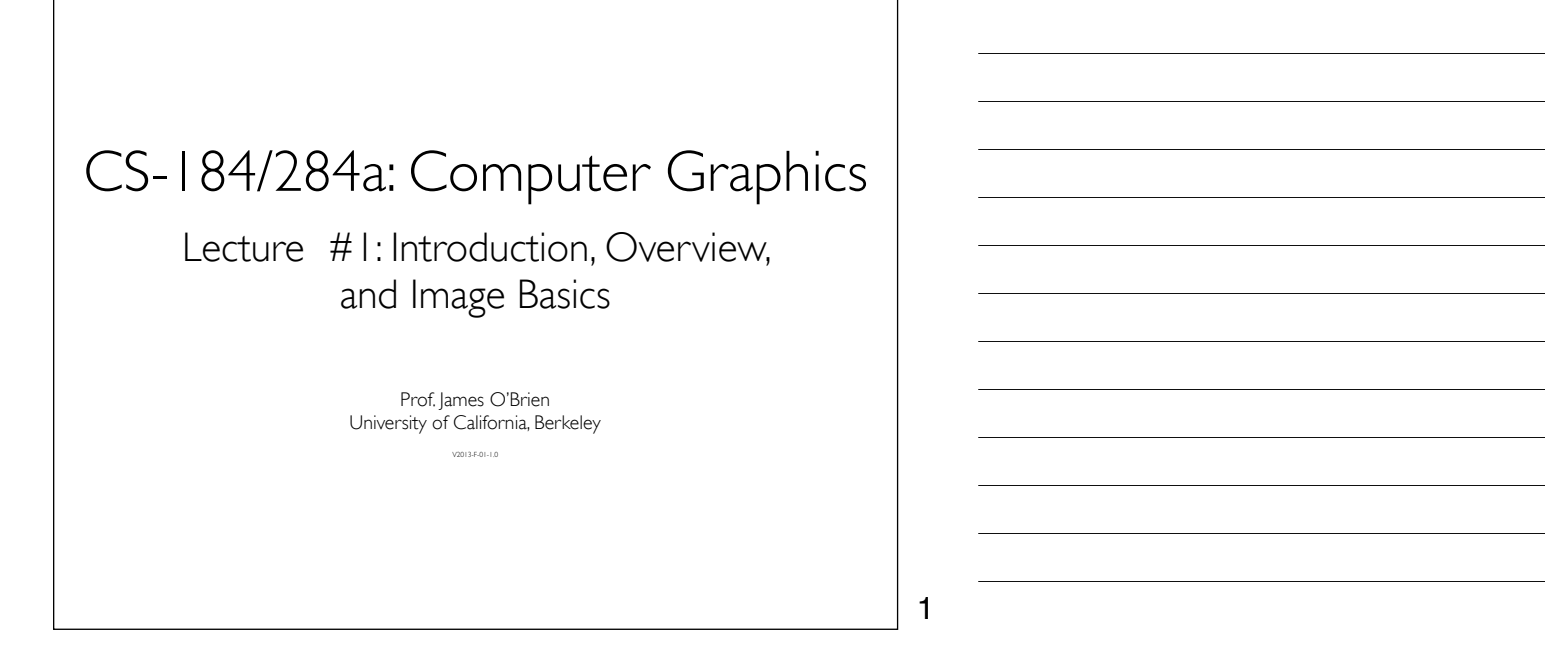

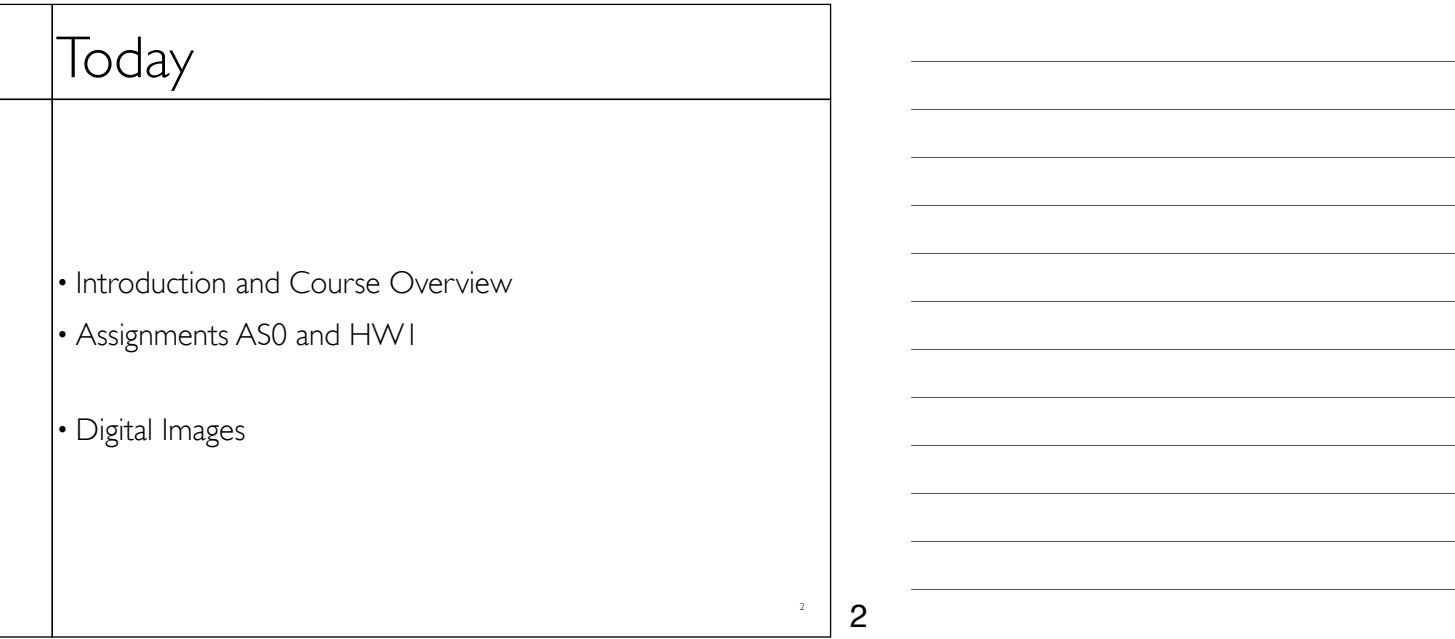

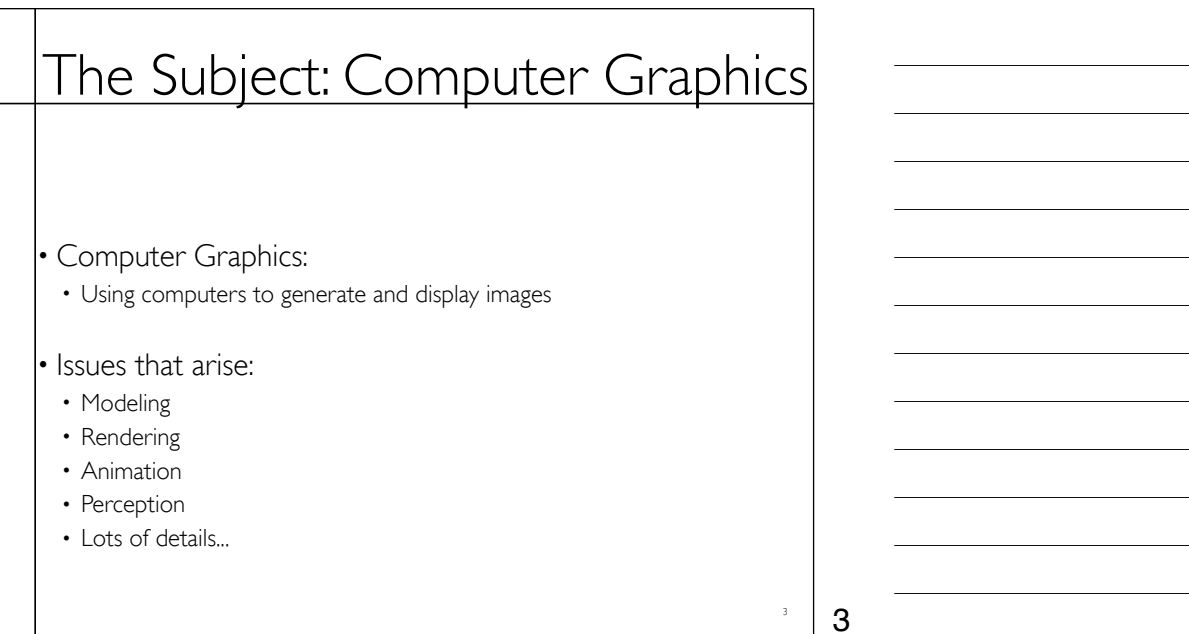

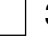

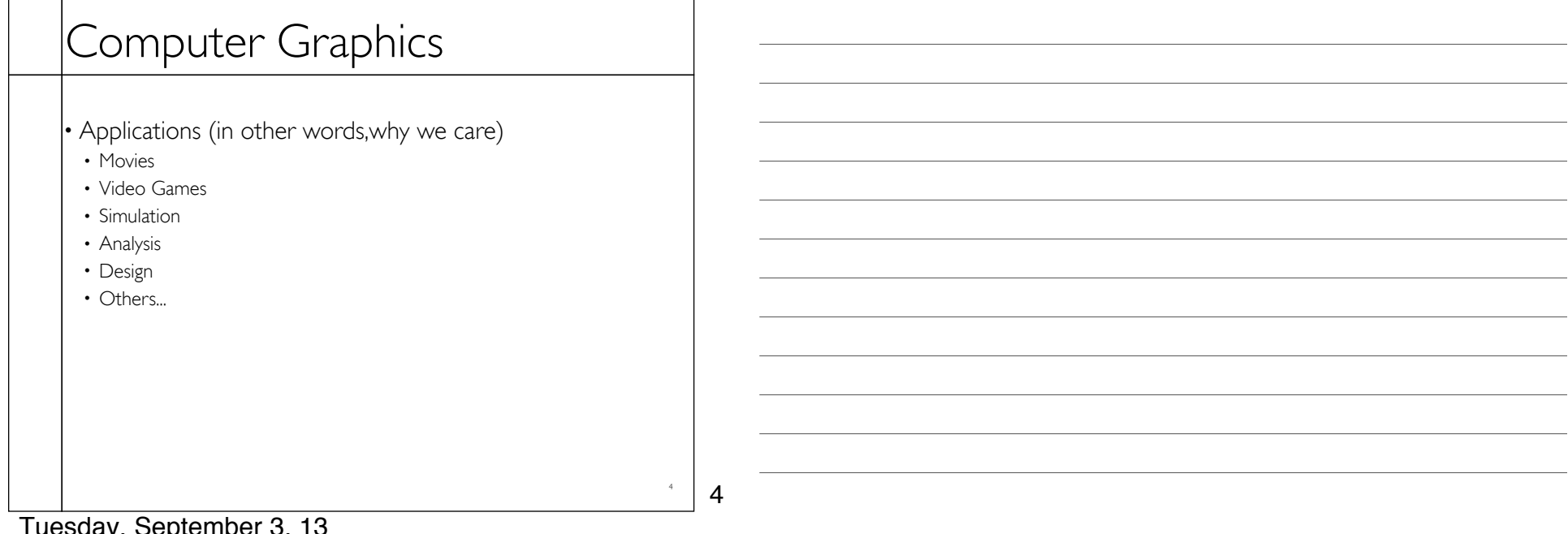

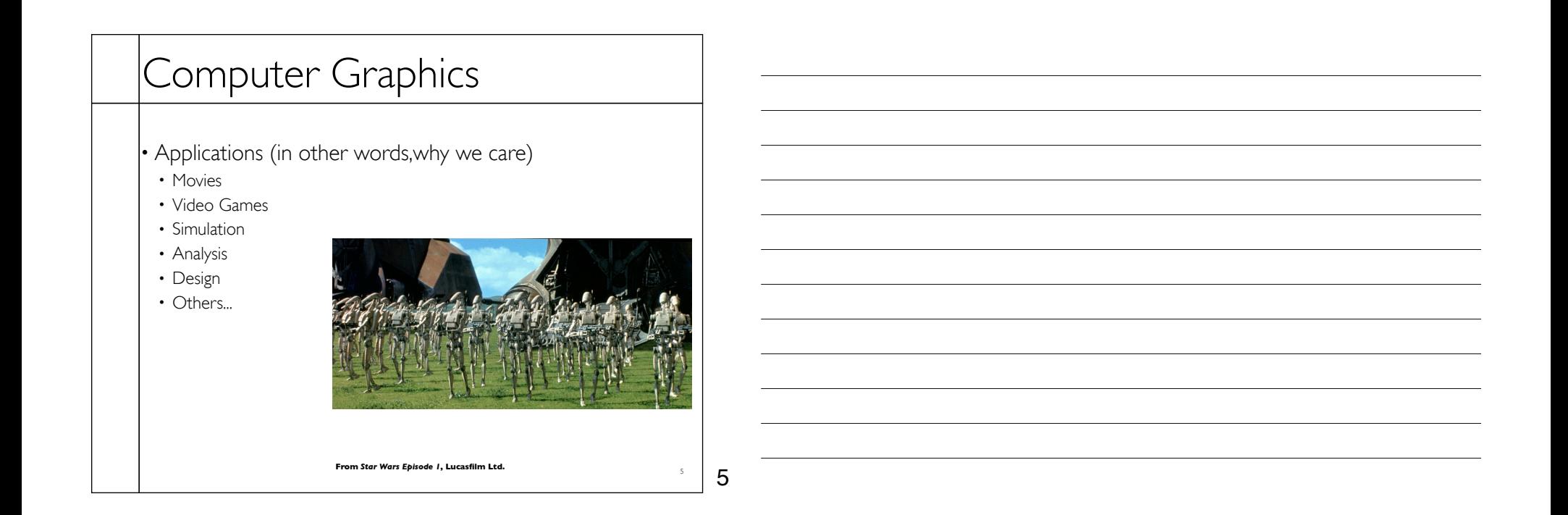

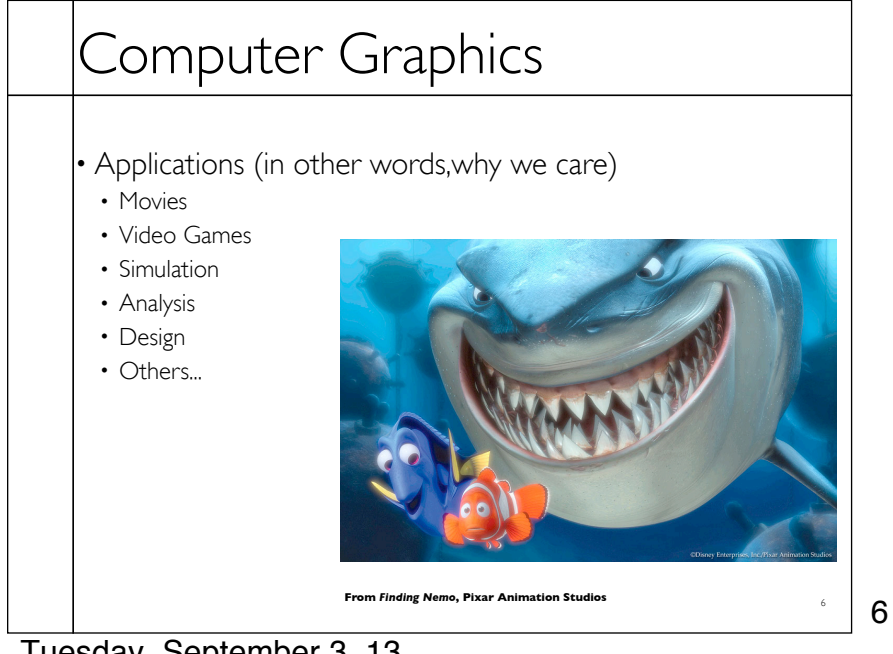

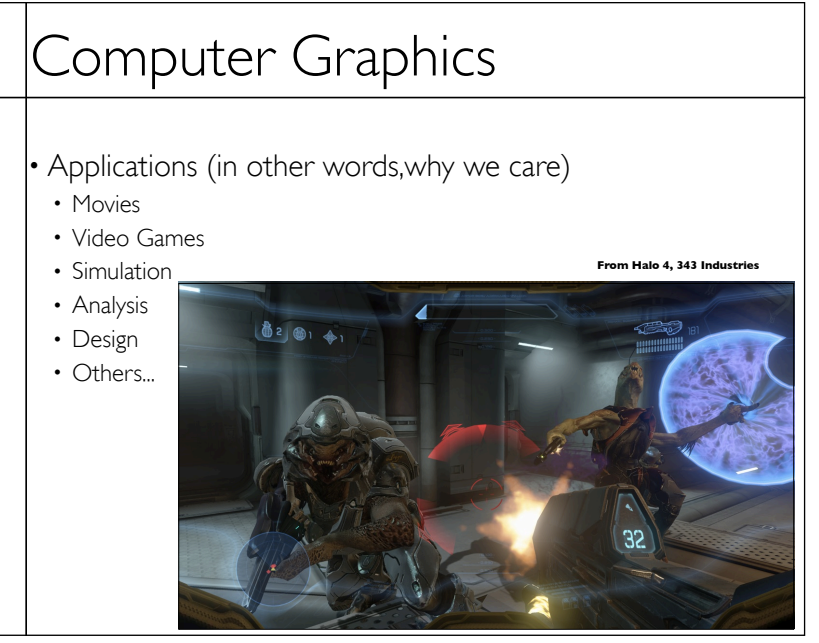

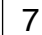

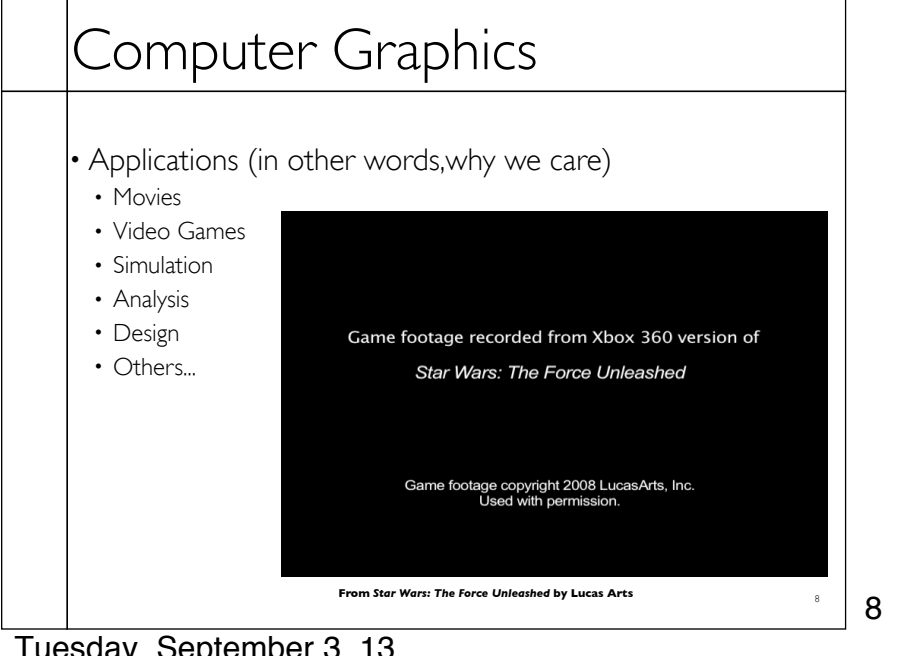

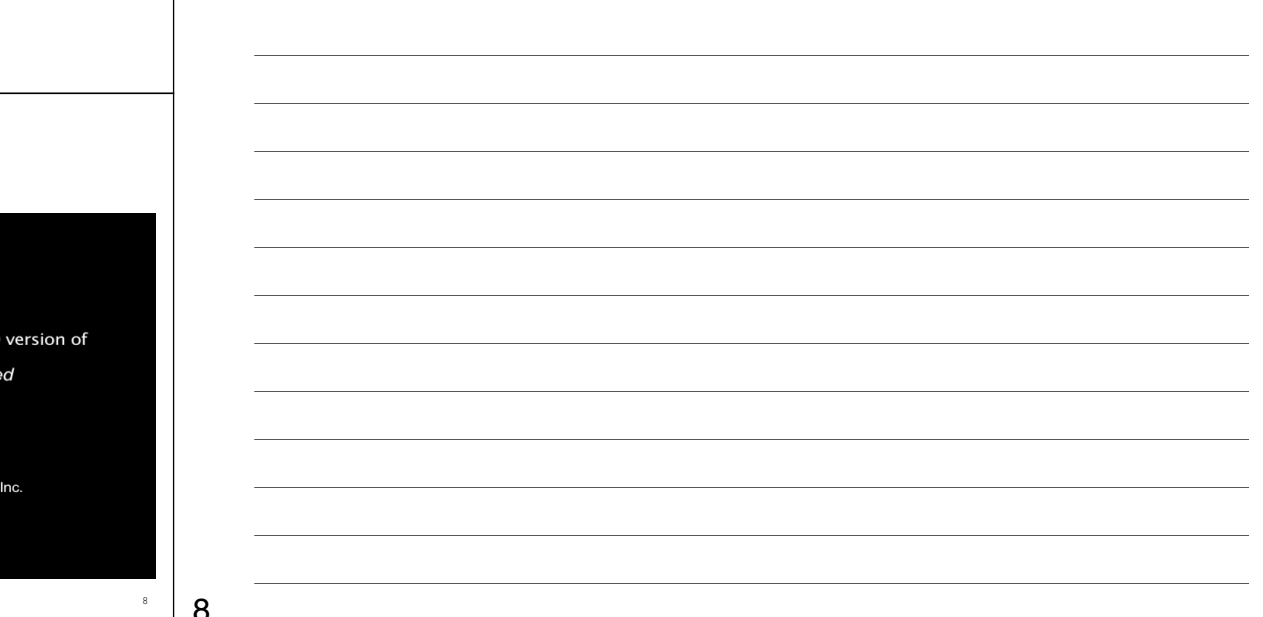

# Computer Graphics

• Applications (in other words,why we care)

- Movies
- Video Games
- Simulation
- Analysis
- Design
- Others...

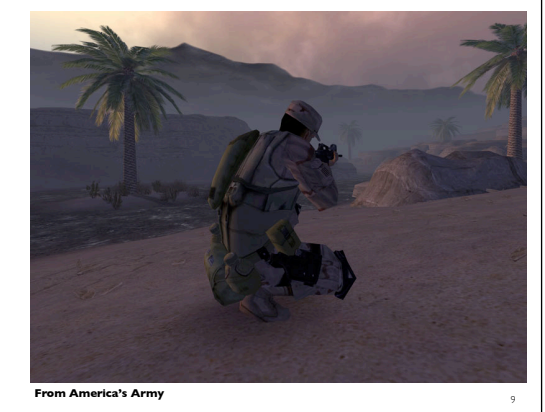

9

10

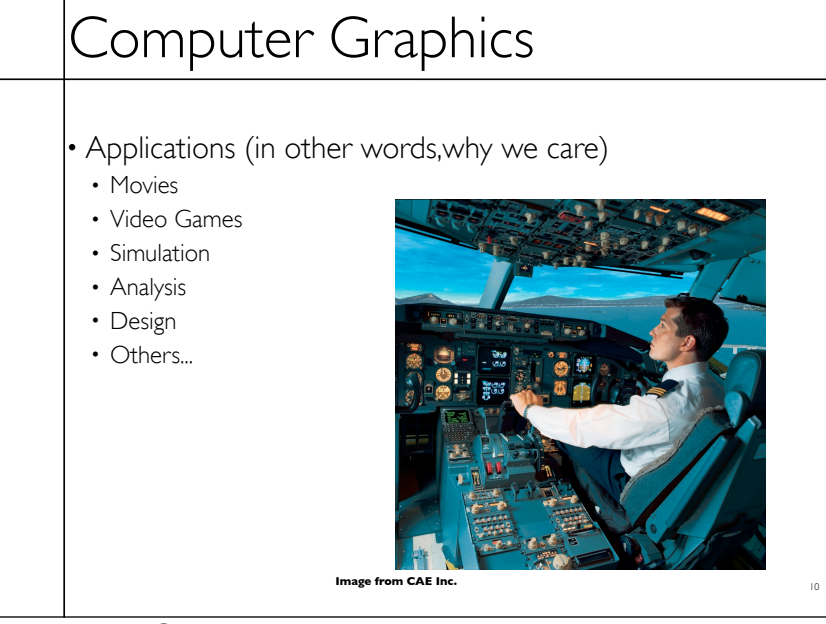

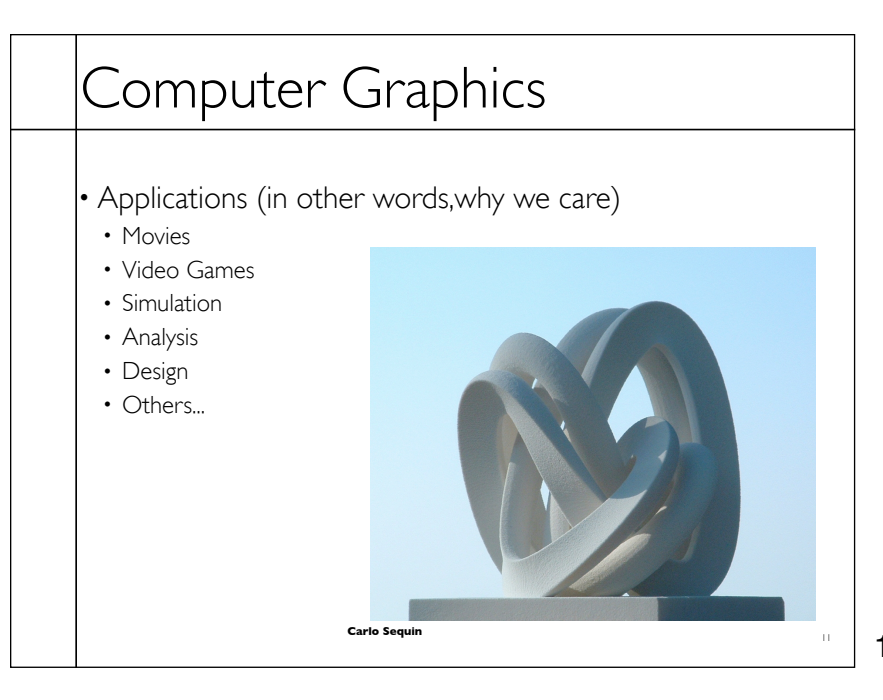

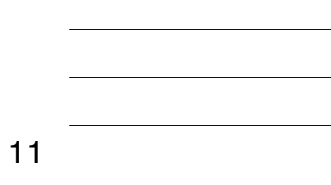

12

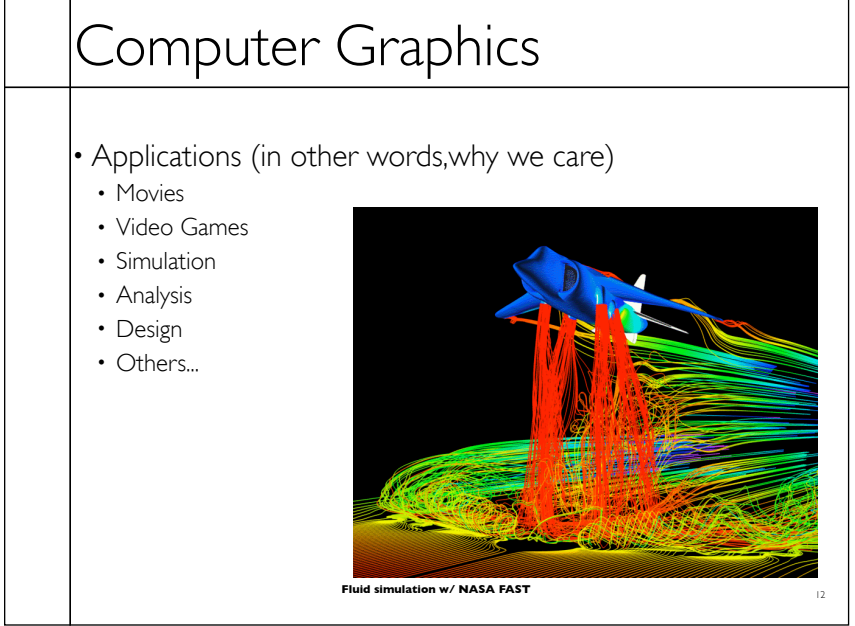

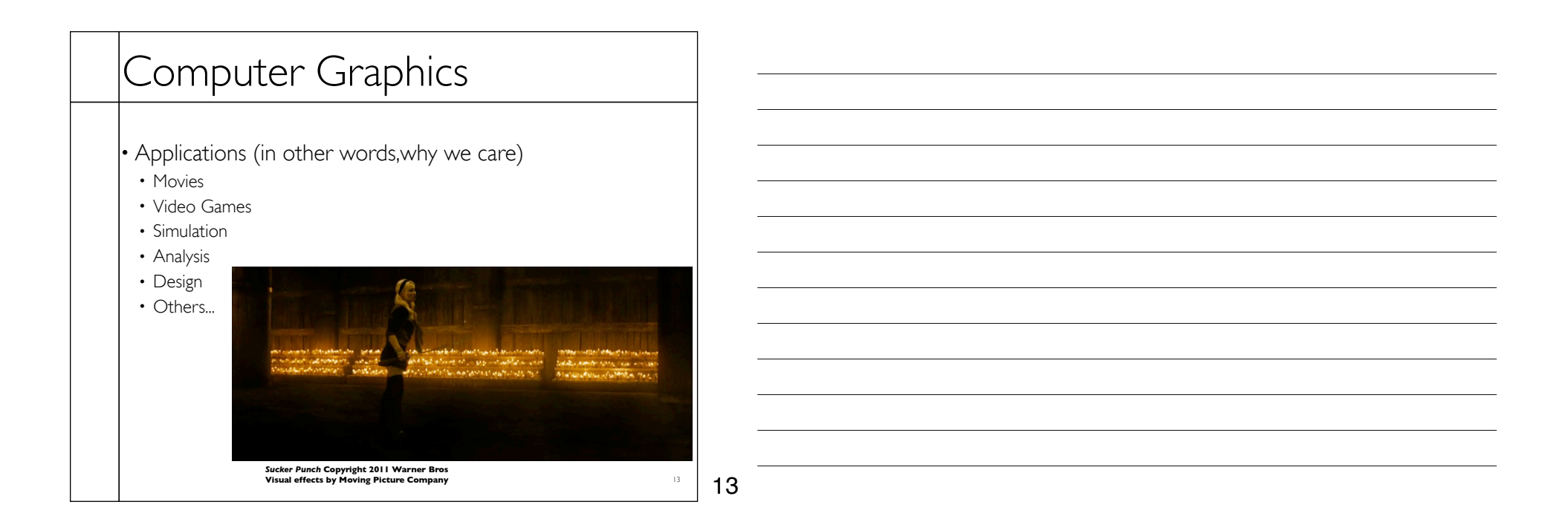

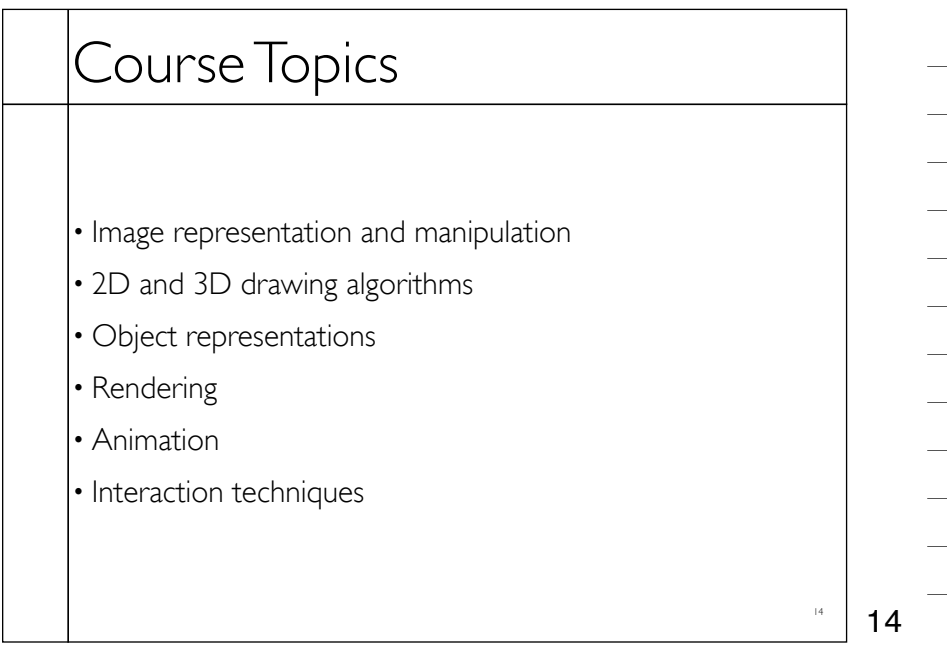

# People

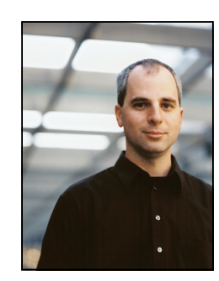

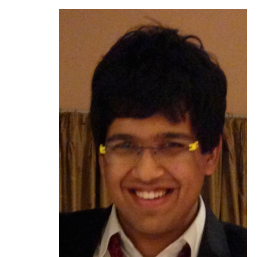

Send class related email to cs184@imail.eecs.berkeley.edu James O'Brien Fu-Chung Huang Aayush Dawra

15

15

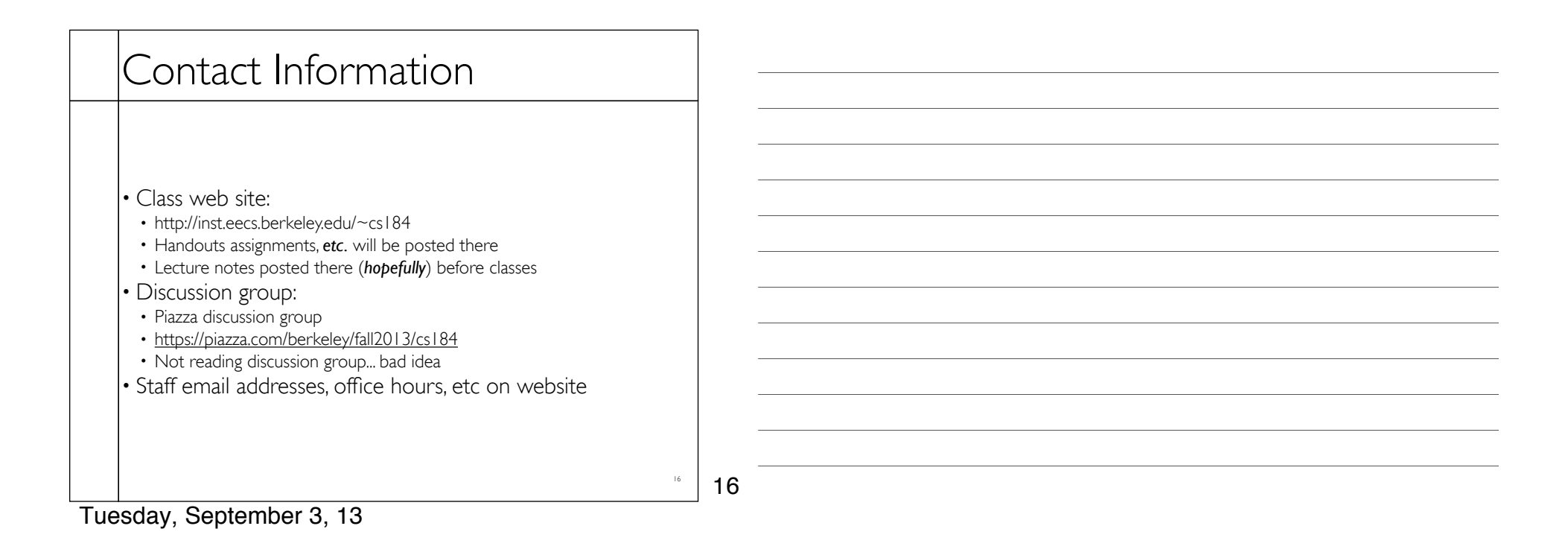

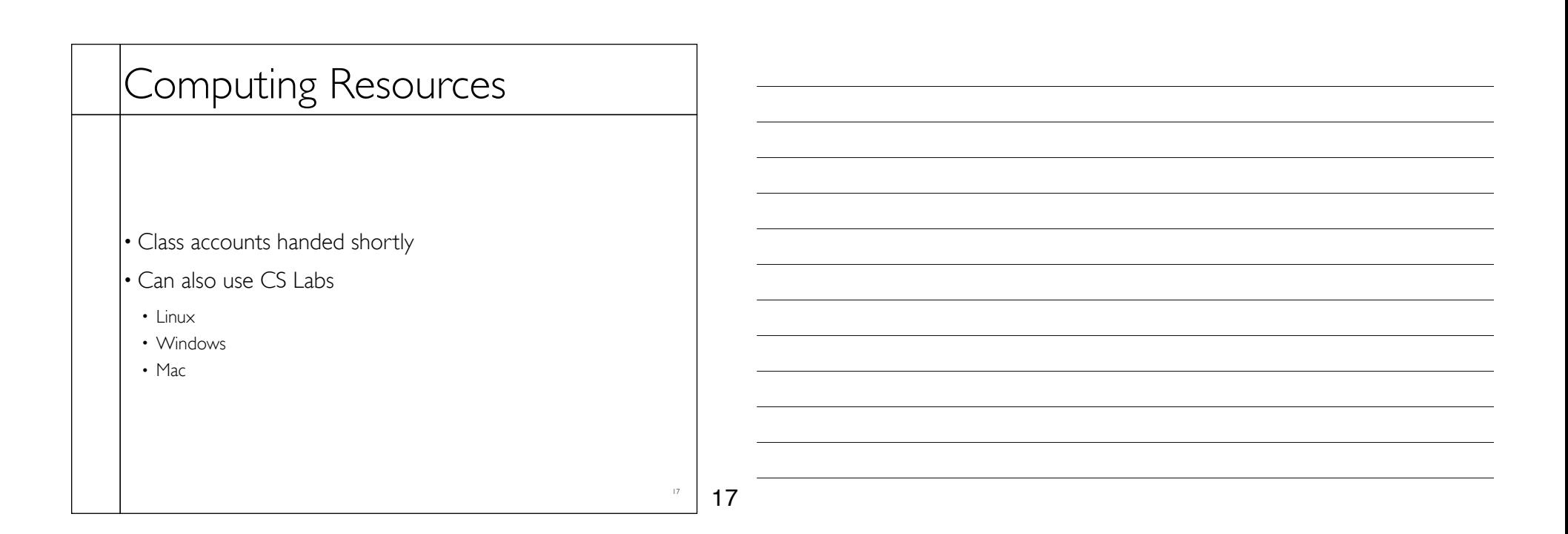

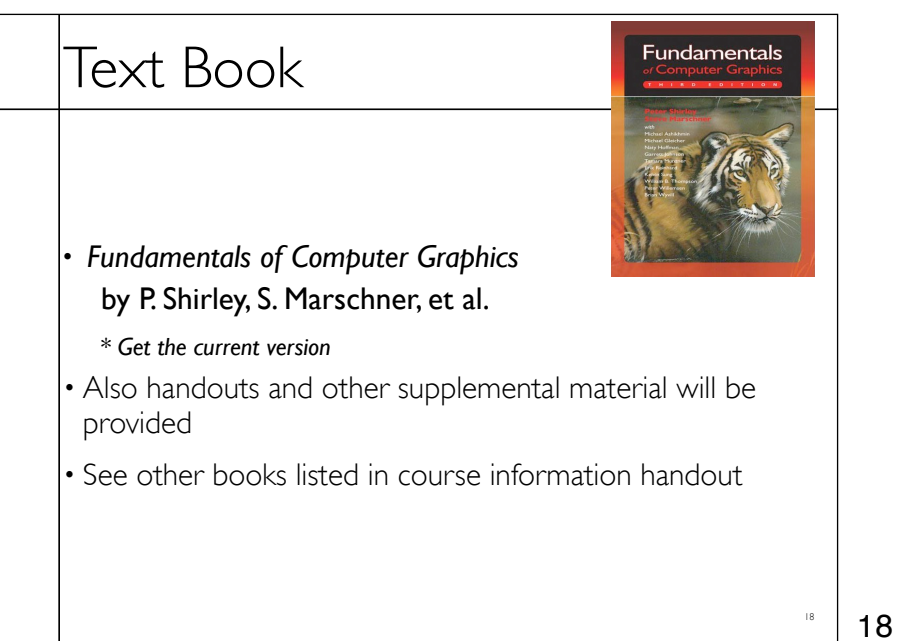

# Grading

#### • Assignments: 40%

- Mix of written and programing
- Average 1 or 2 weeks to do them
- Midterm: 20%
- Wednesday, October 23, in class
- Final Project: 20%
- Thursday, Dec. 12, 11:00 am 2:00 pm, Soda 5th floor
- Final: 20%
- Wednesday, Dec. 18, 7:00 pm 10:00 pm

• Check *now* for conflicts!

19

20

19

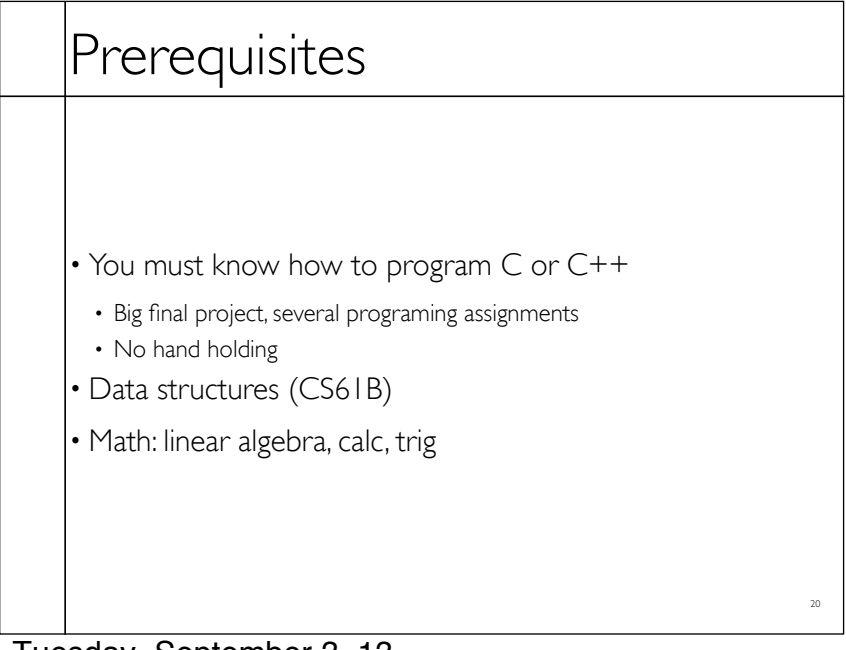

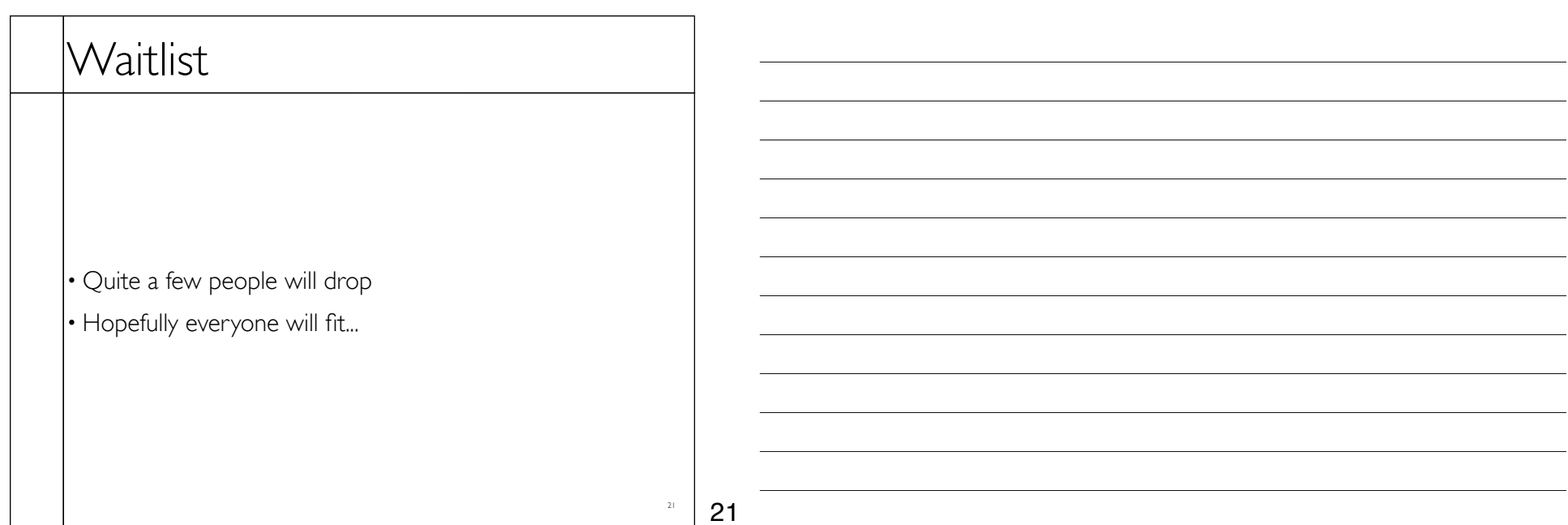

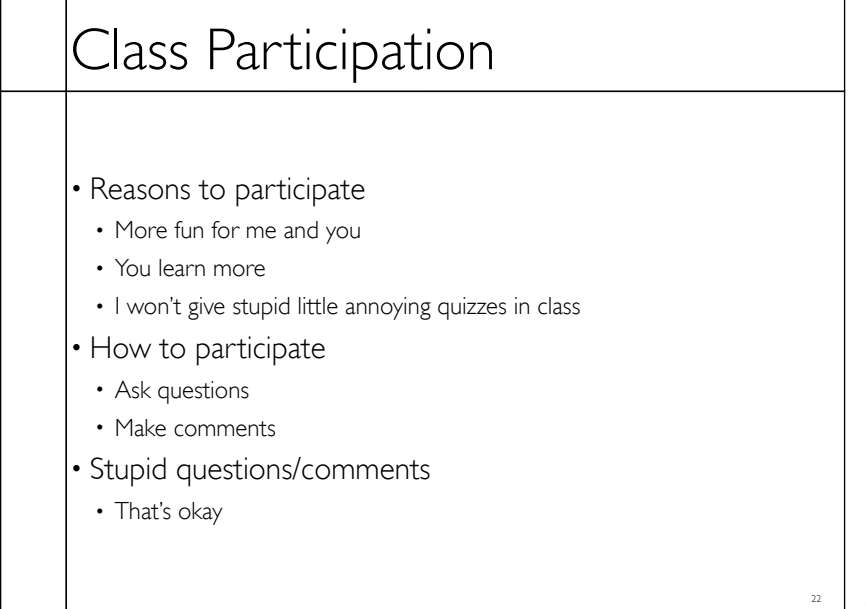

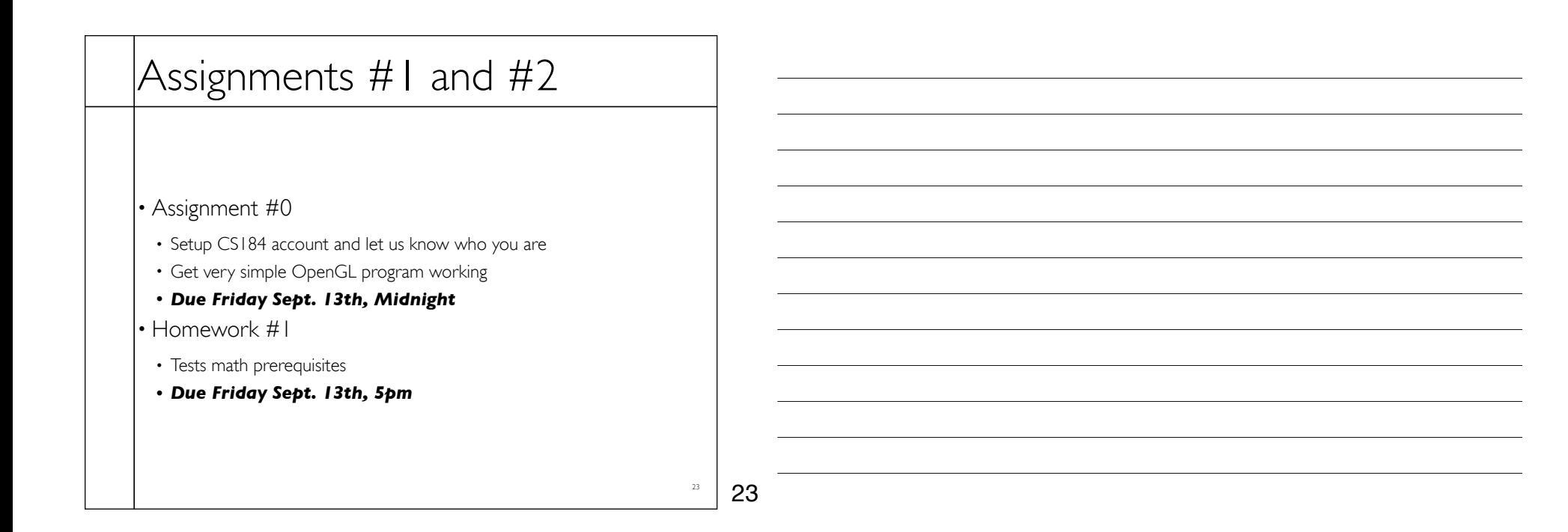

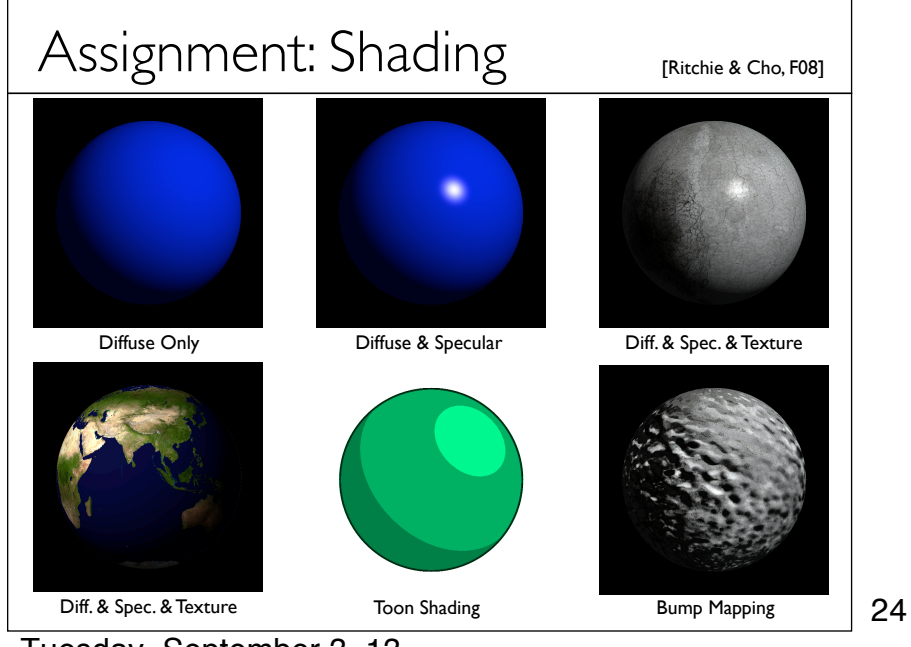

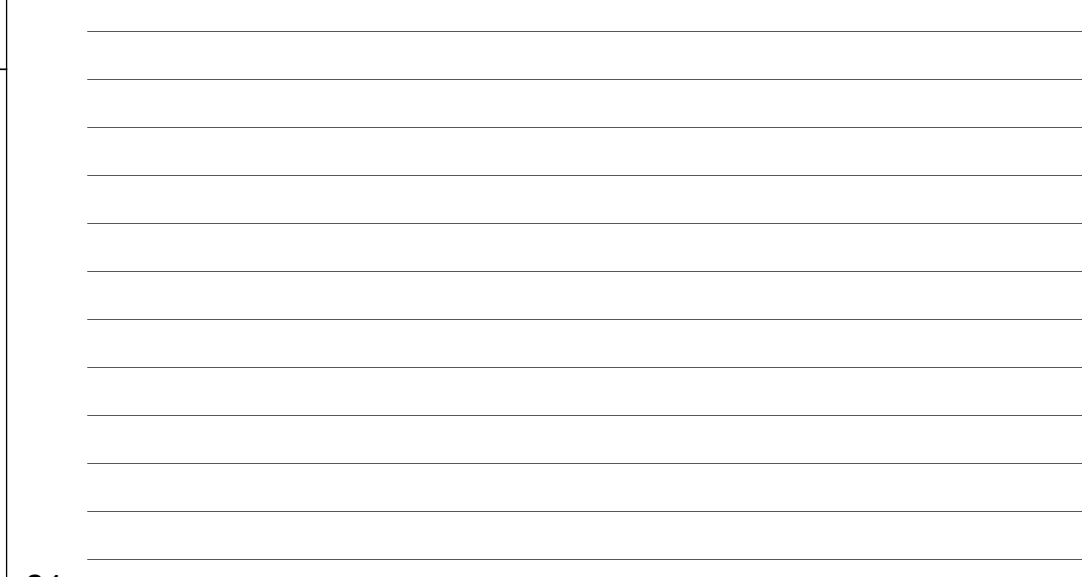

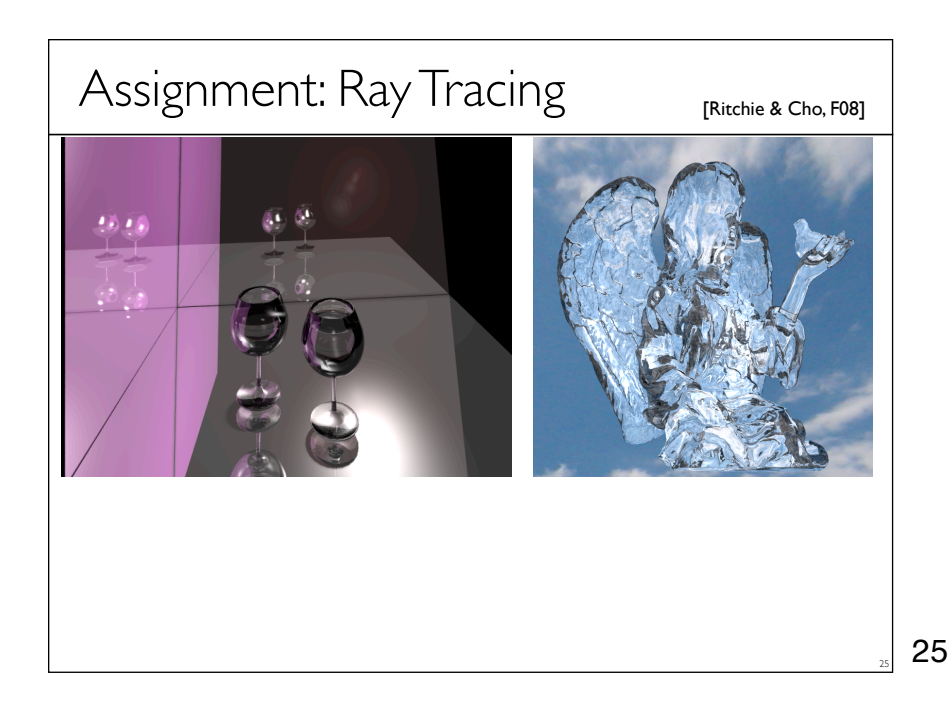

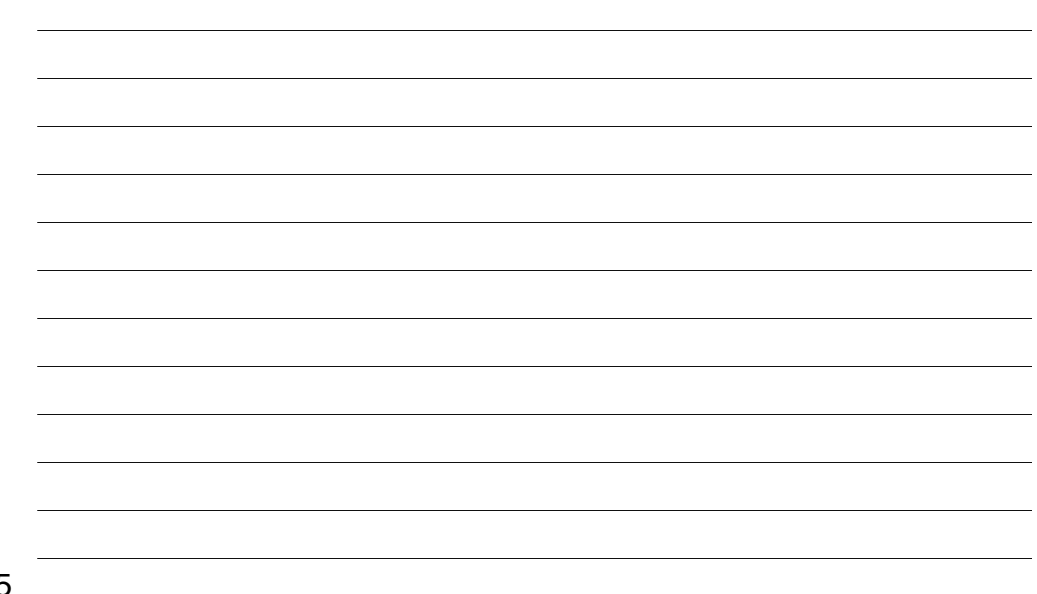

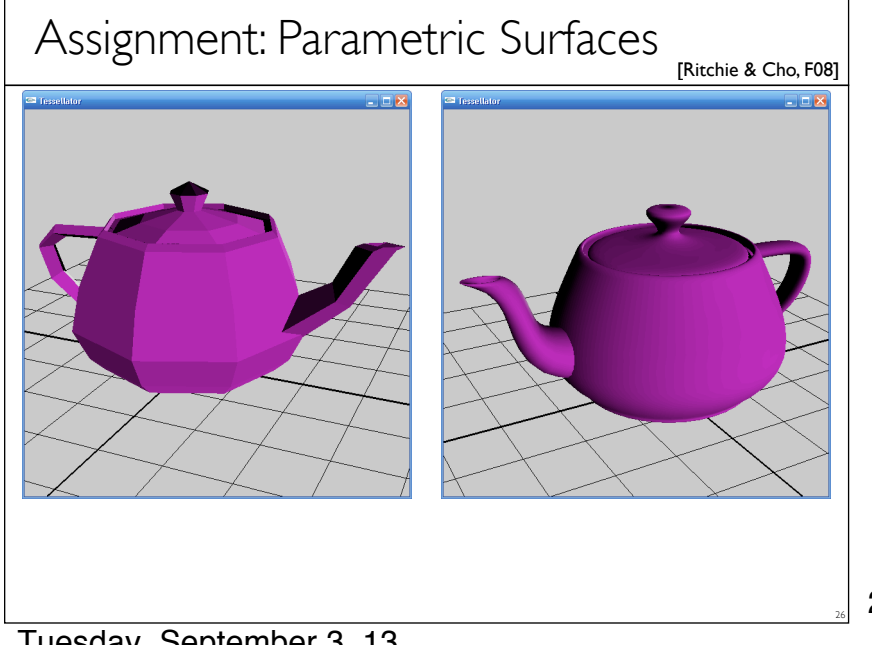

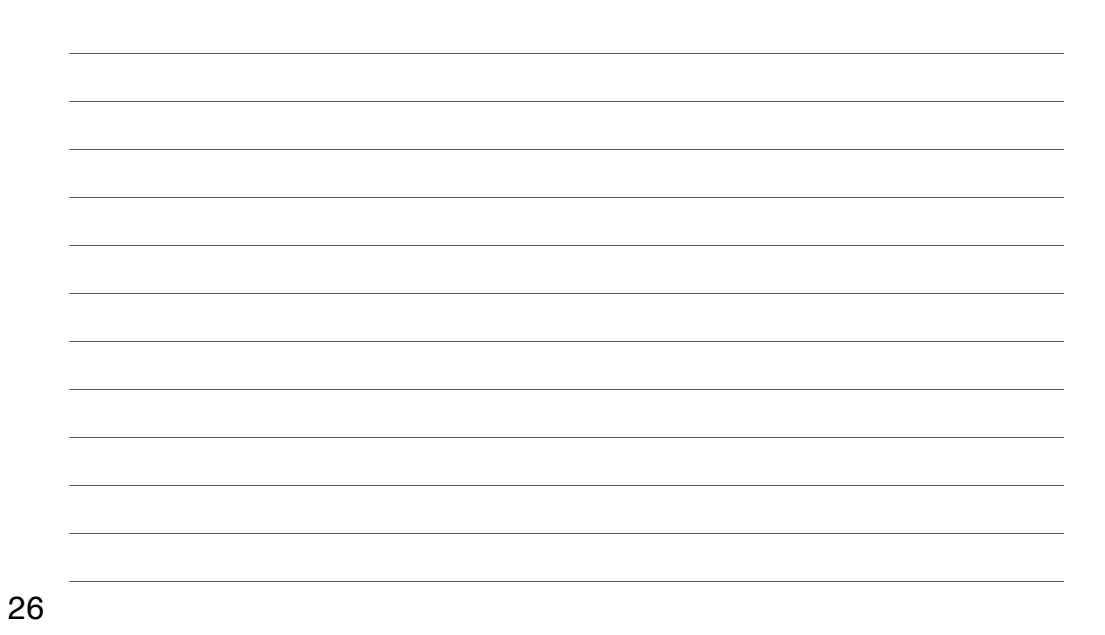

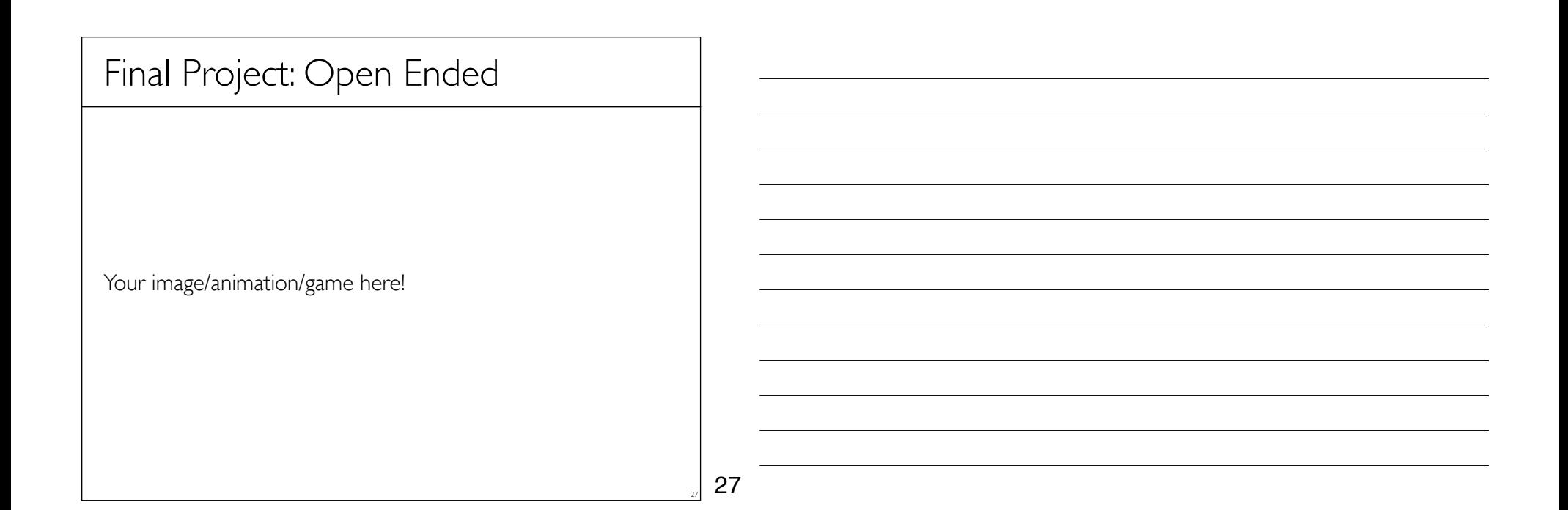

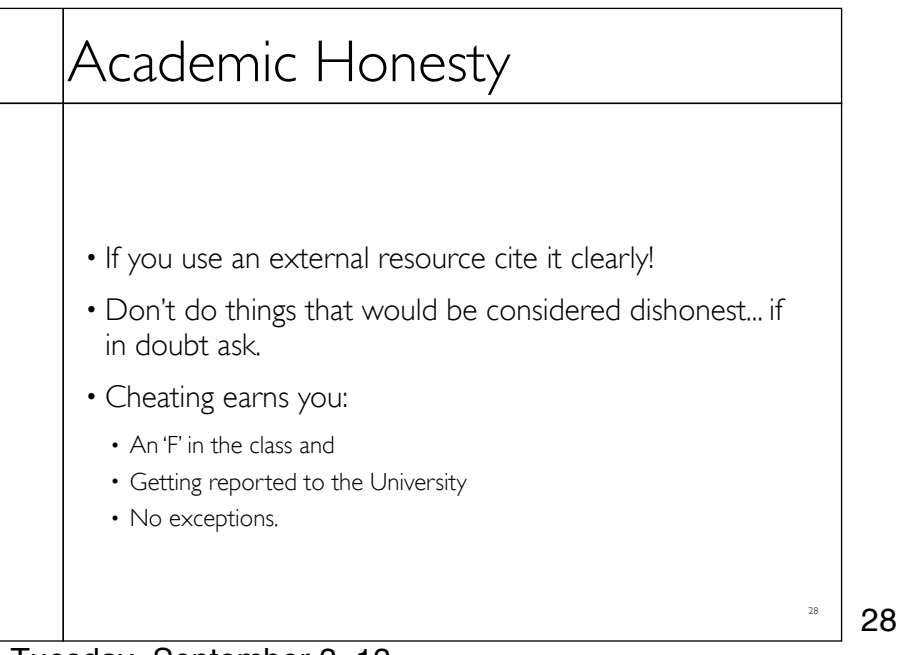

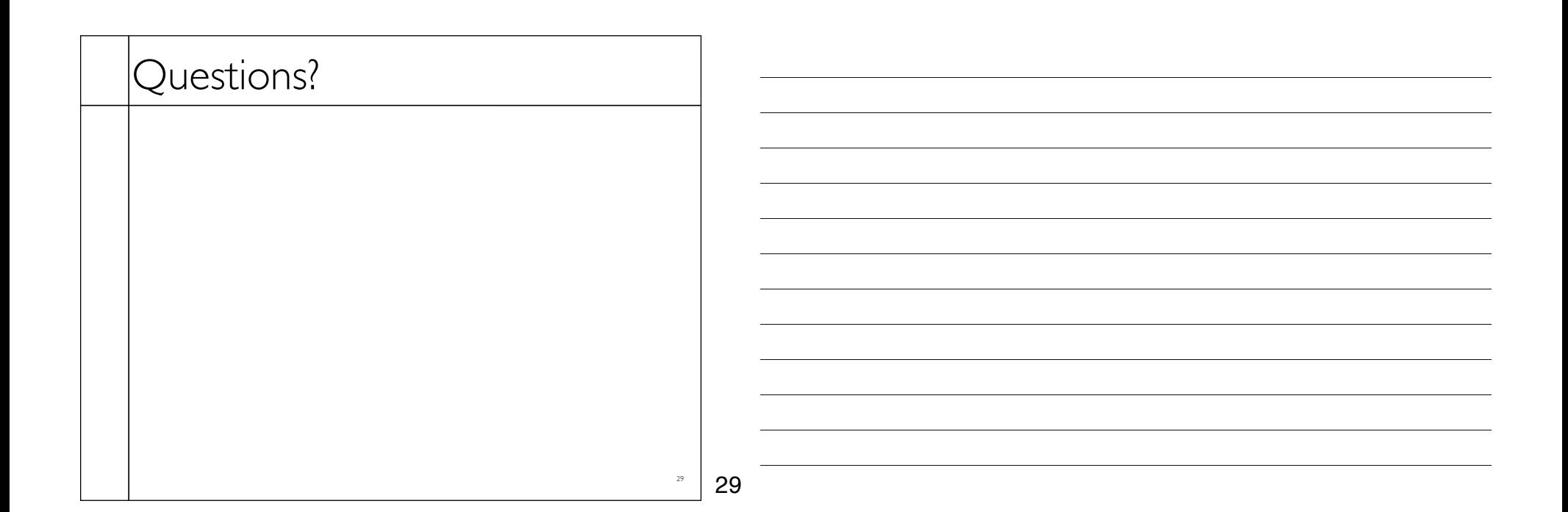

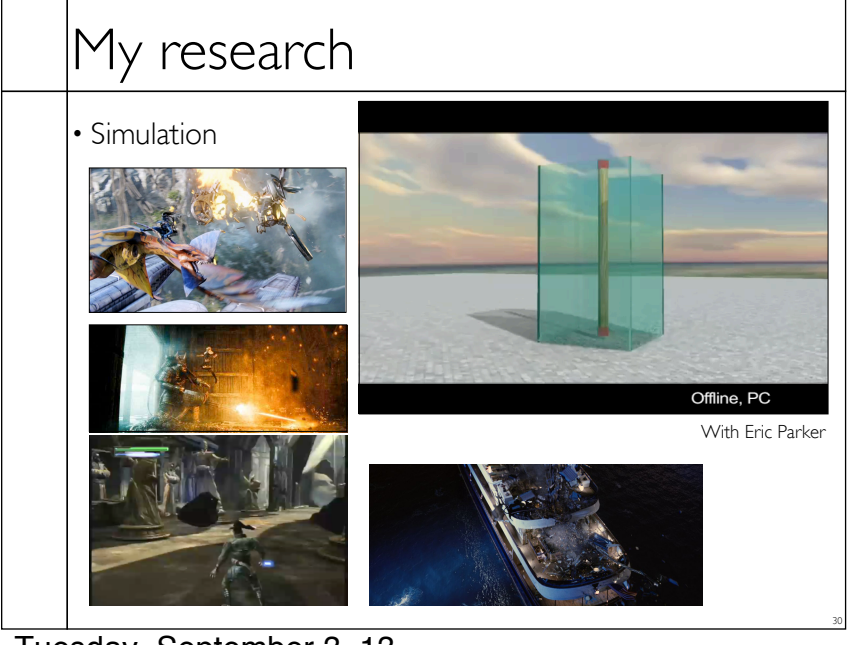

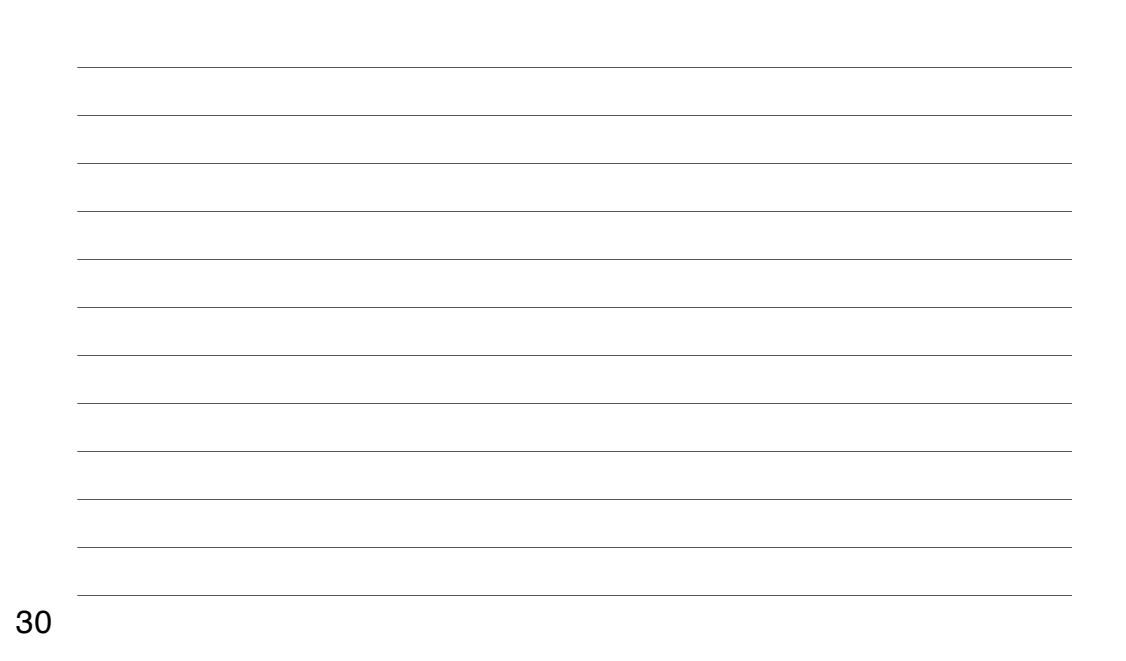

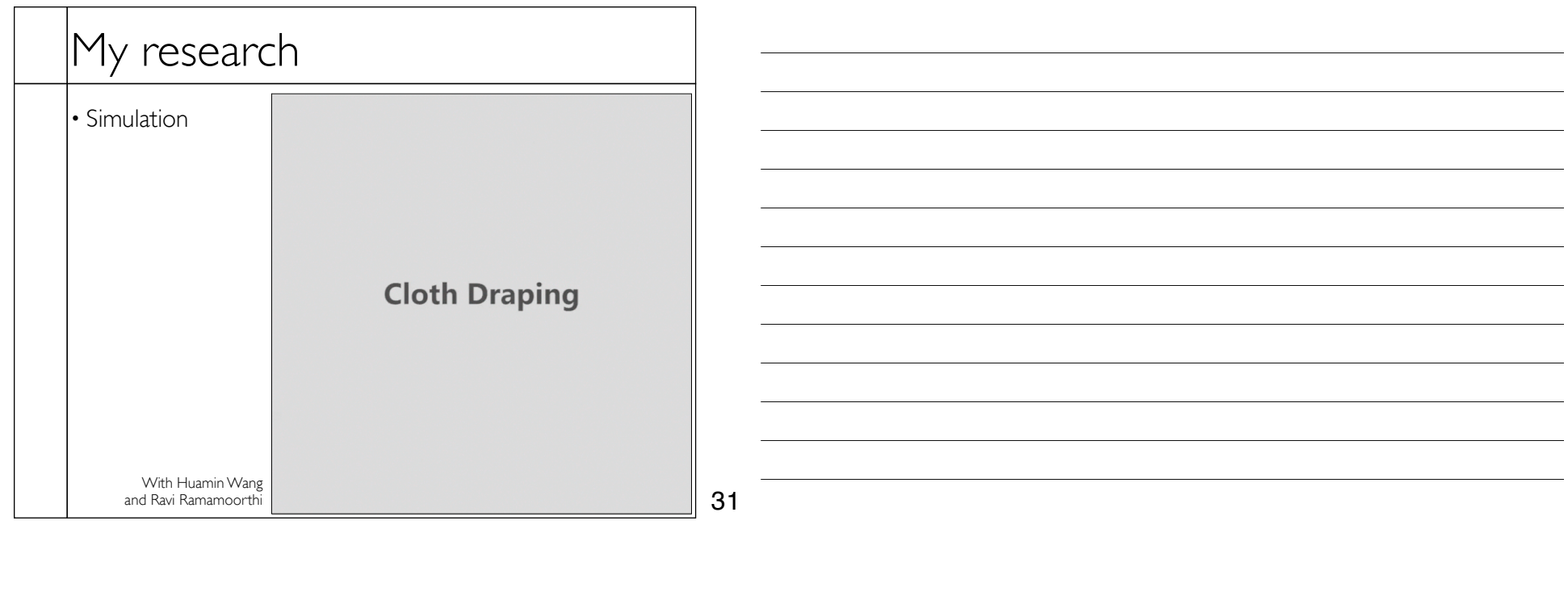

 $\overline{\phantom{0}}$ 

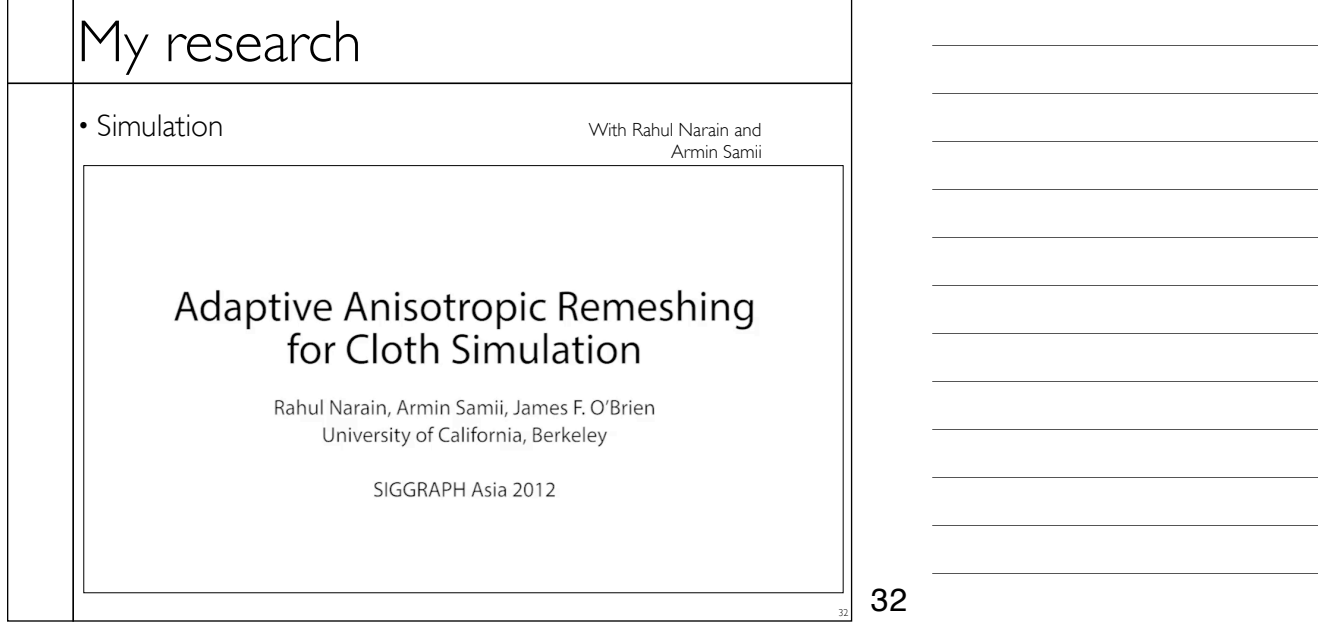

Tuesday, September 3, 13

 $\Gamma$ 

┯

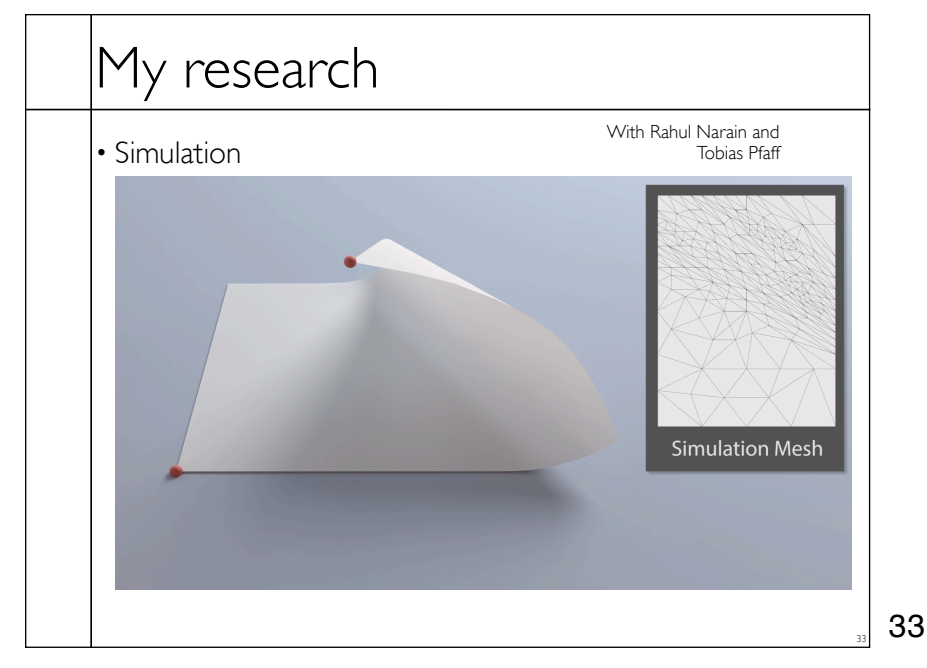

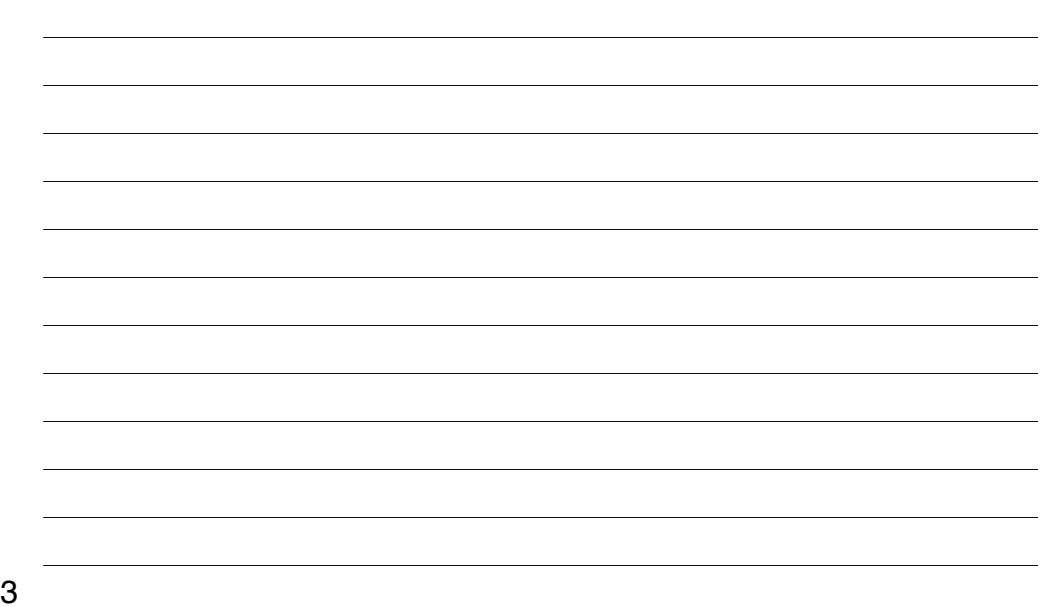

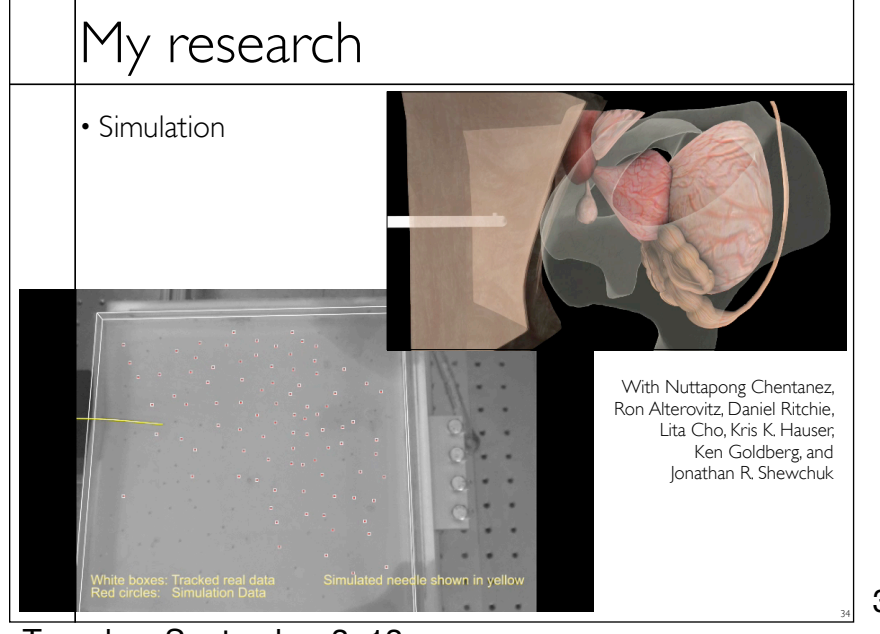

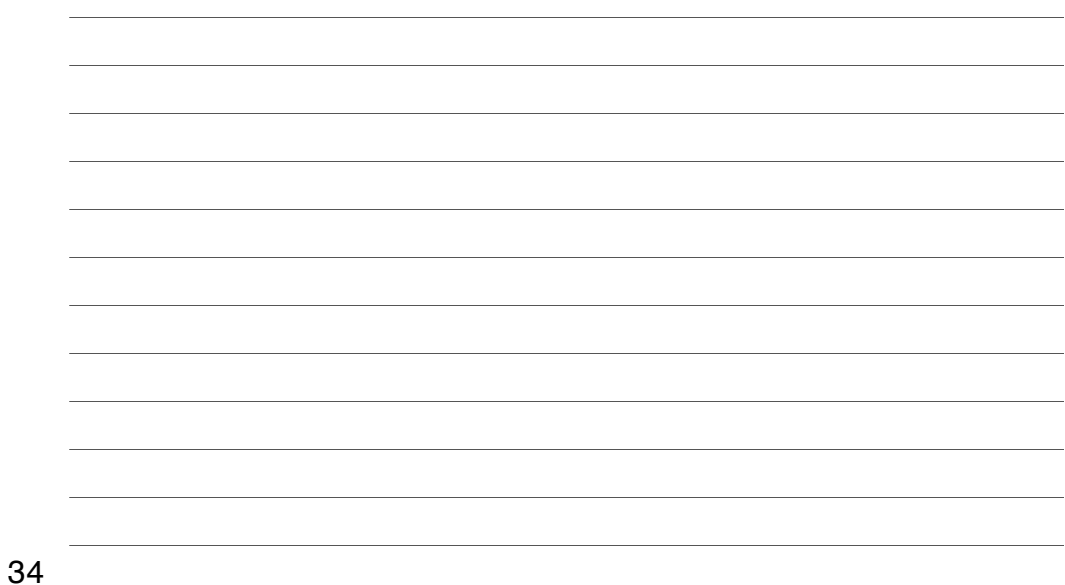

Tuesday, September 3, 13

# My research

#### • Simulation

With Adam Kirk

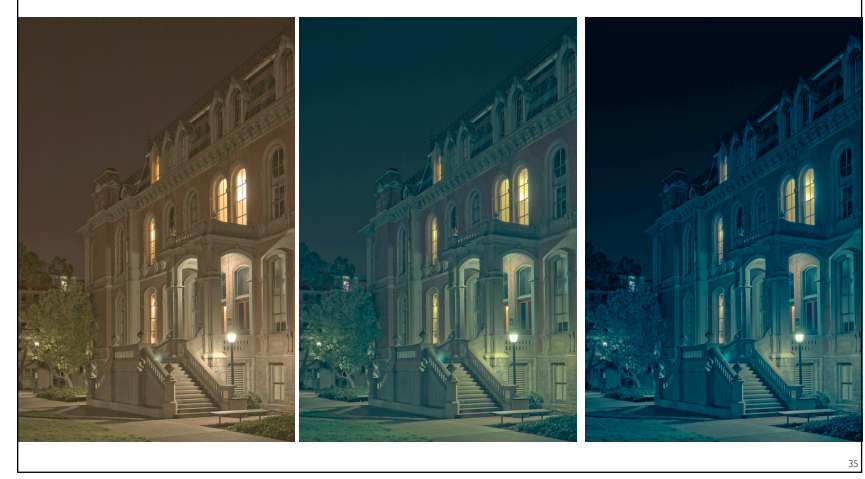

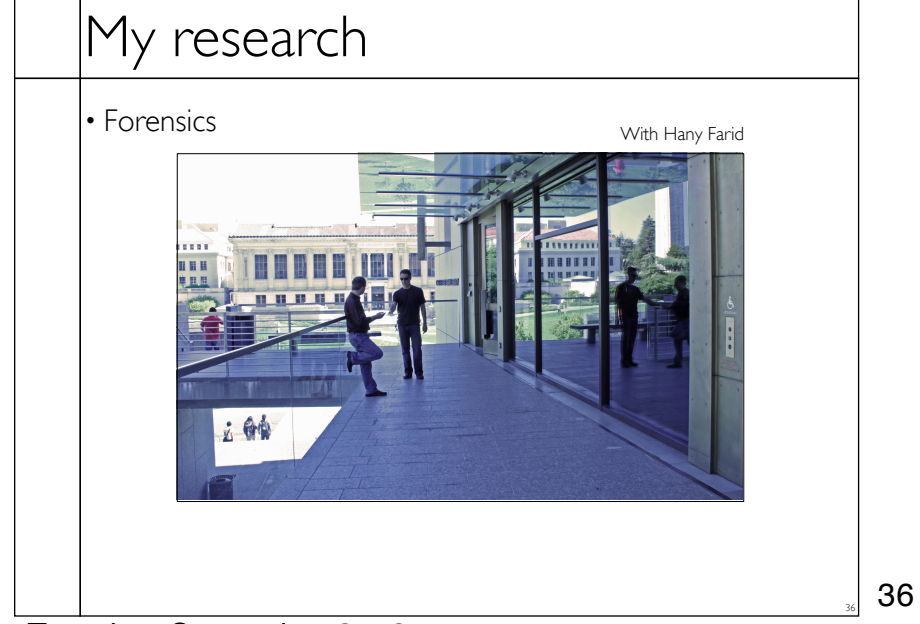

Tuesday, September 3, 13

35

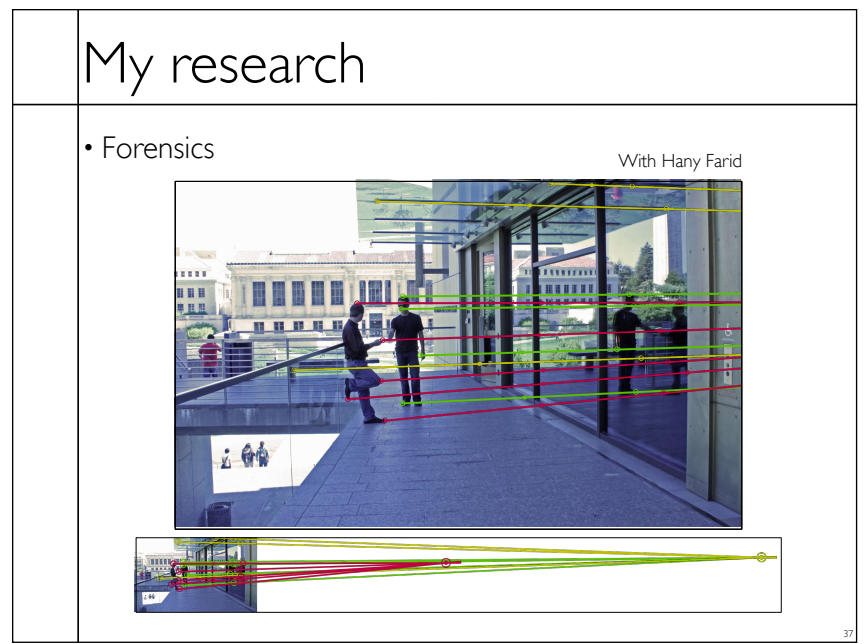

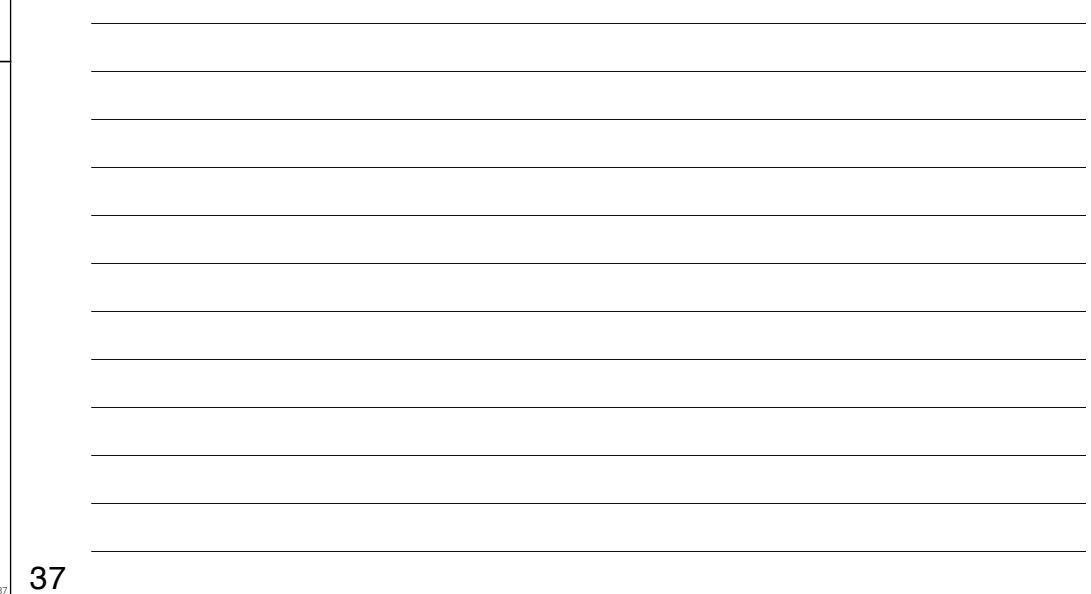

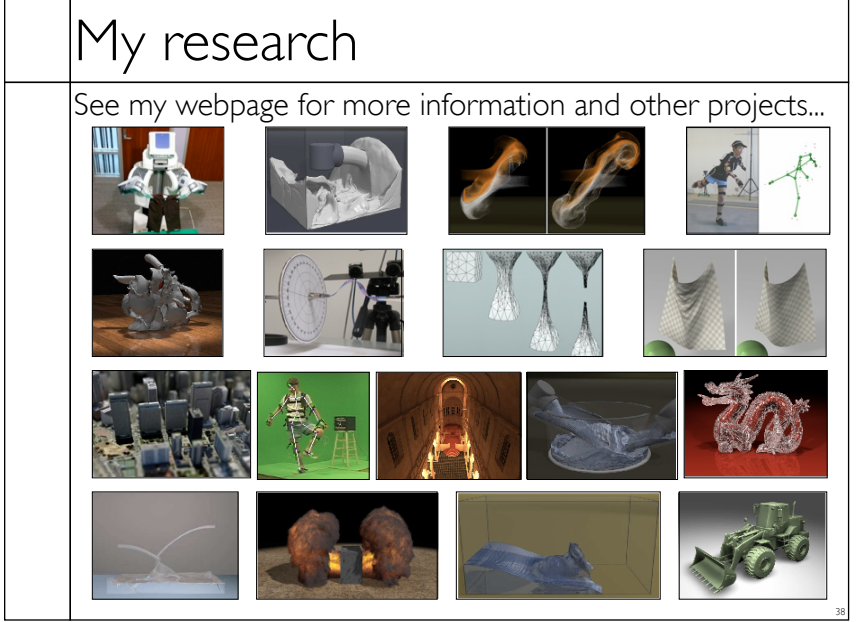

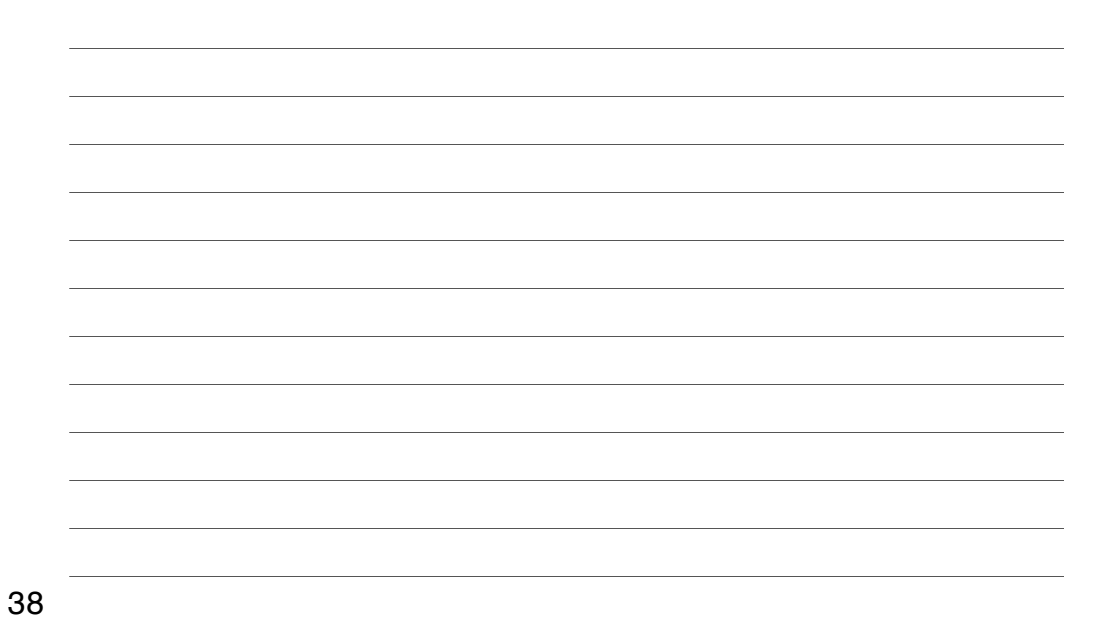

Tuesday, September 3, 13

## Images

- Something that represents a *pattern of light* that will be *perceived* by something
- Computer representations
- Sampled (pixel based)
- Object based
- Functional

39

39

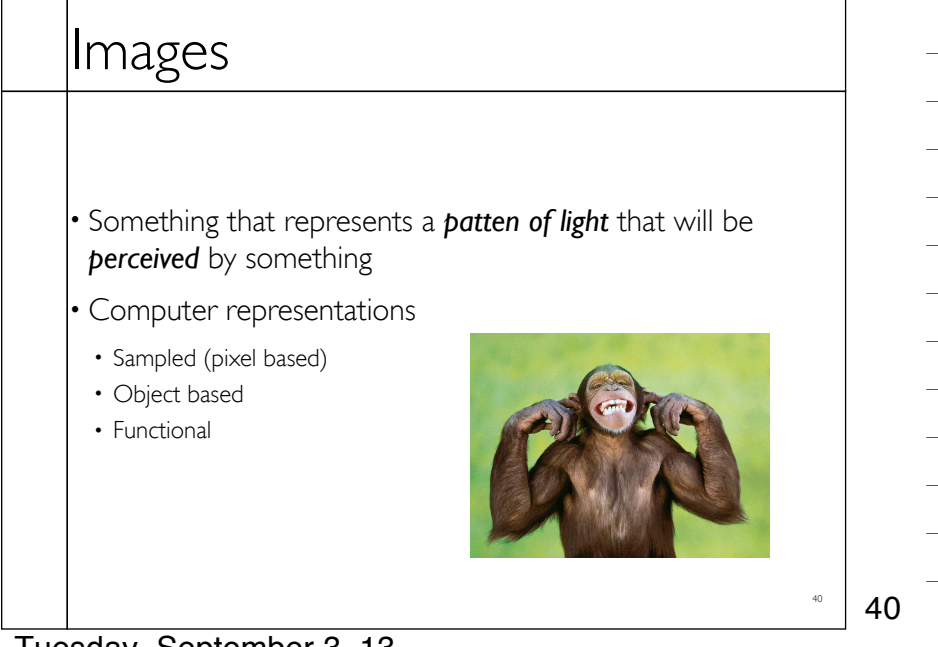

## Images

• Something that represents a *patten of light* that will be *perceived* by something

- Computer representations
- Sampled (pixel based)
- Object based
- Functional

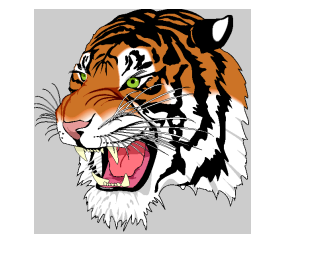

41

41

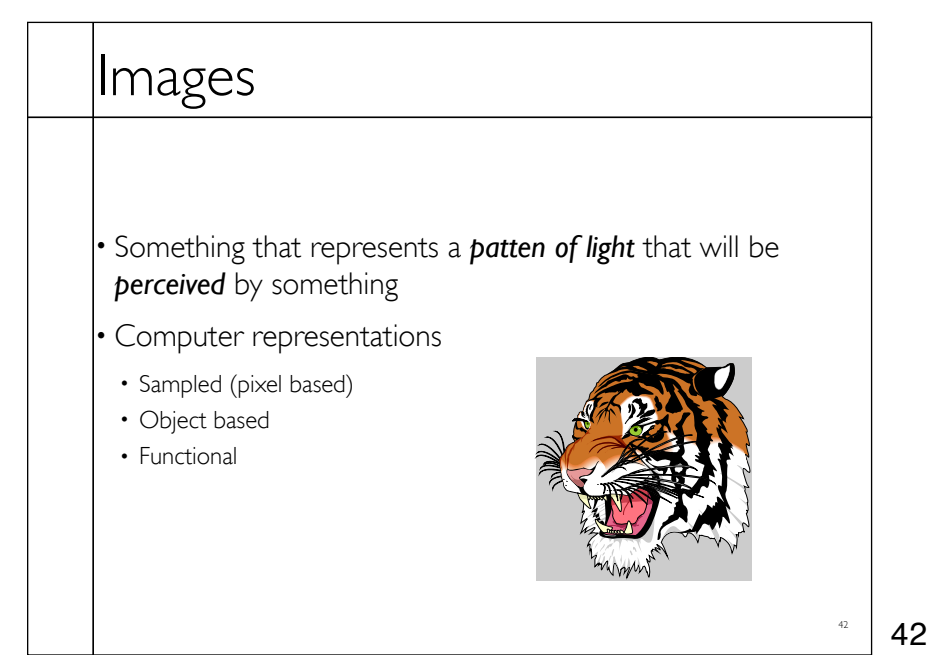

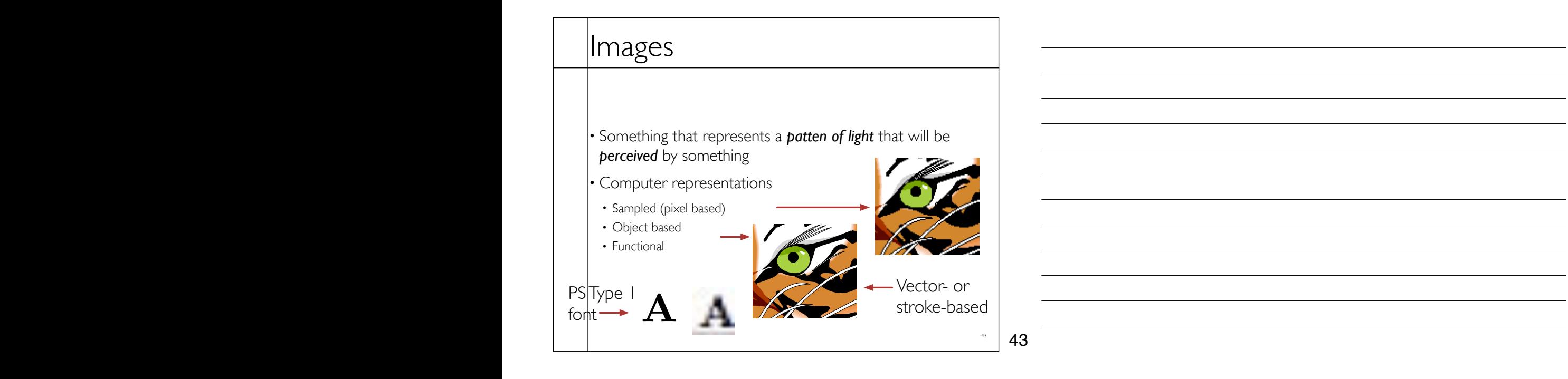

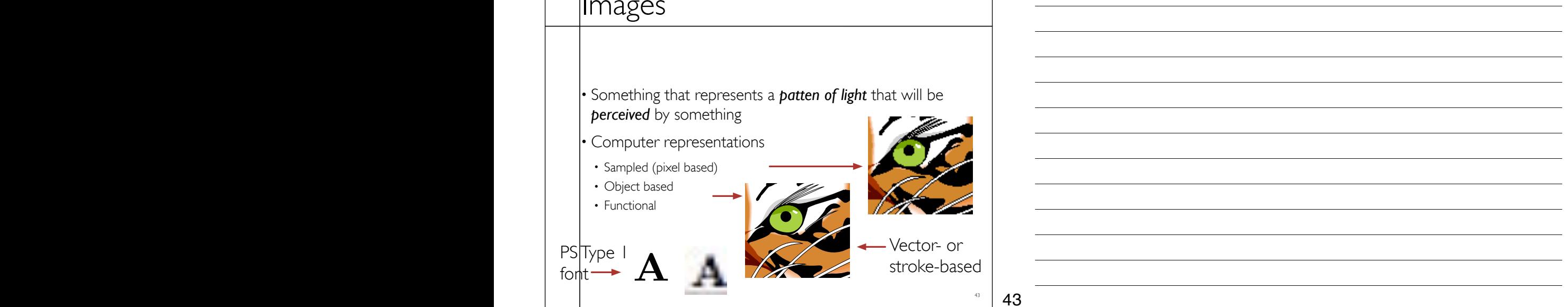

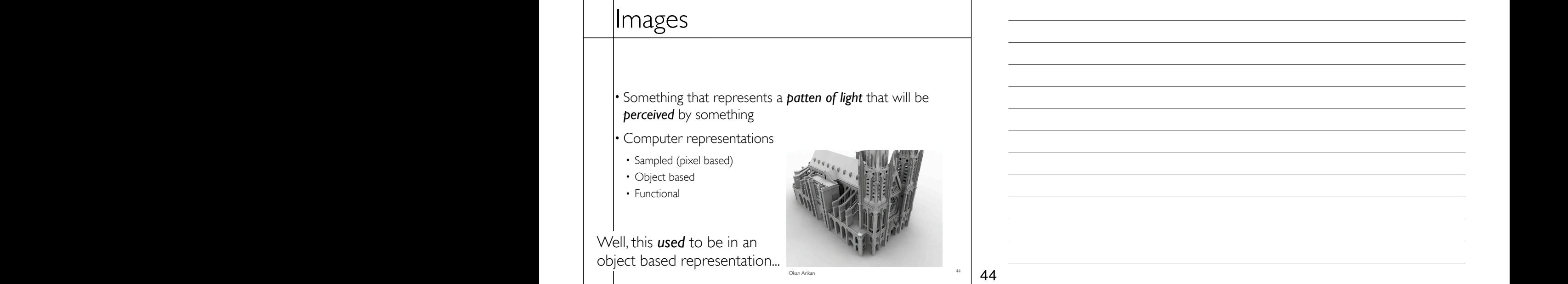

44

line per question. Many text books supply expressions for the area of area of a triangle and for the volume and for the volume and for the volume and for the volume and for the volume and for the volume and for the volume Tuesday, September 3, 13

## Images

- Something that represents a *patten of light* that will be *perceived* by something
- Computer representations
- Sampled (pixel based)
- Object based
- Functional

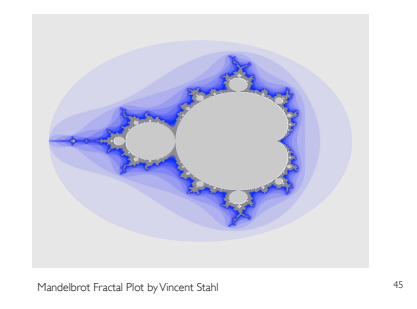

45

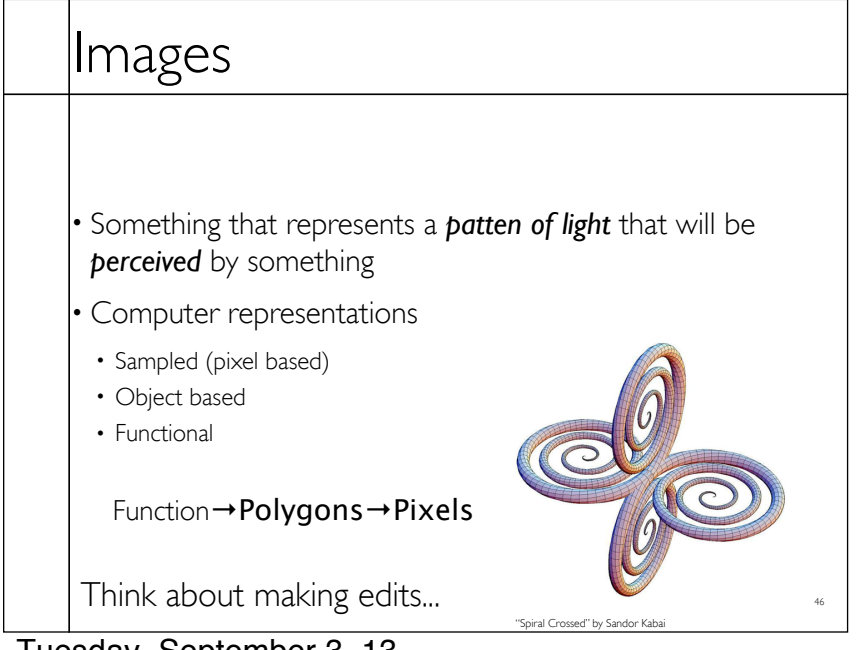

46

# Storing Images

• Object and Function representations basically arbitrary ...later...

#### • Raster Images

- 2D array of memory
- Pixels store different things
	- Intensity
- RGB color
- Depth
- Others...
- May be mapped to special HW

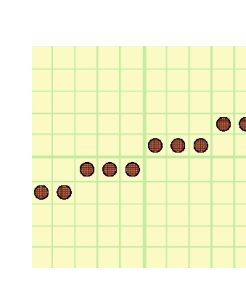

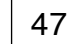

47

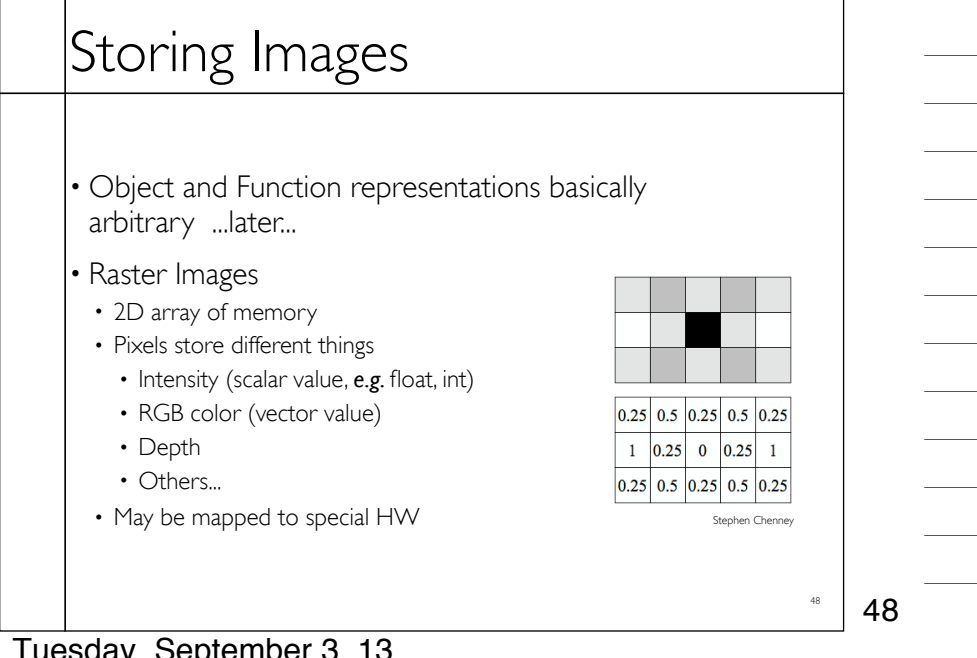

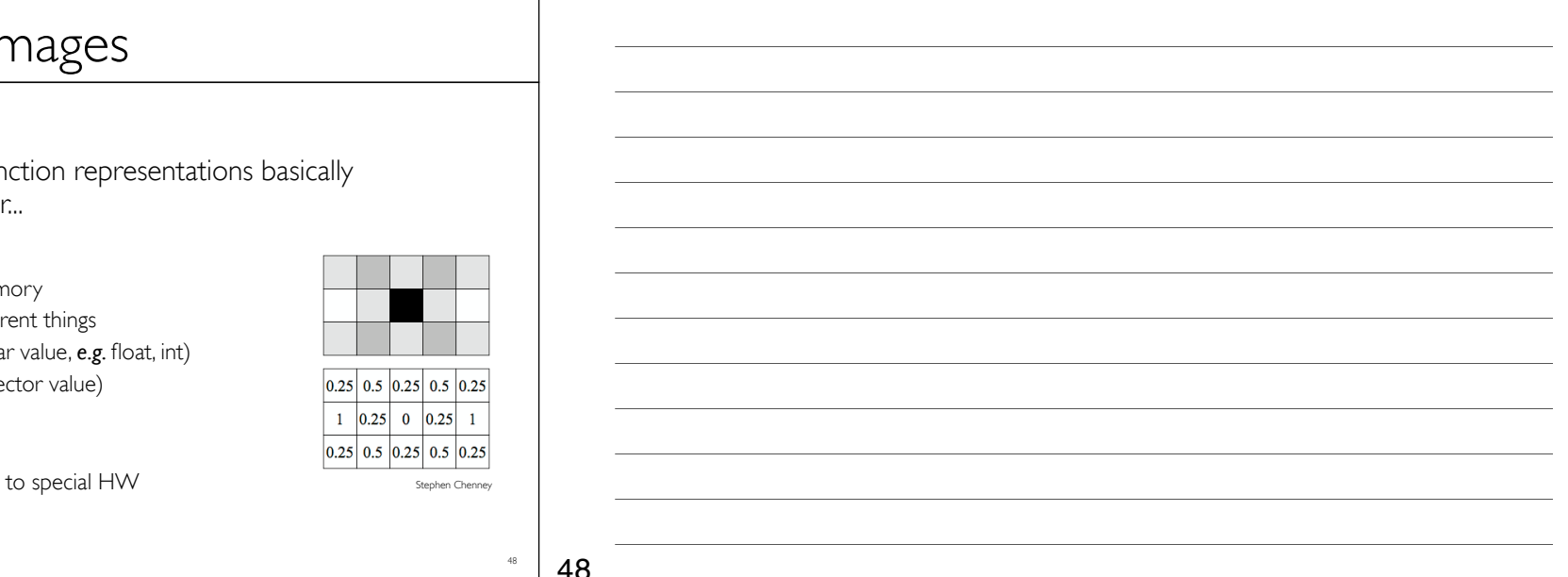

# **Discretization**

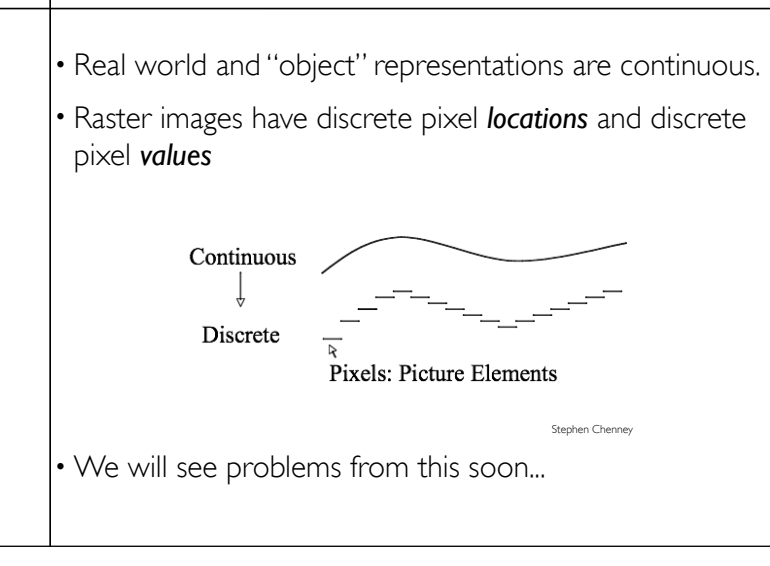

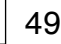

49

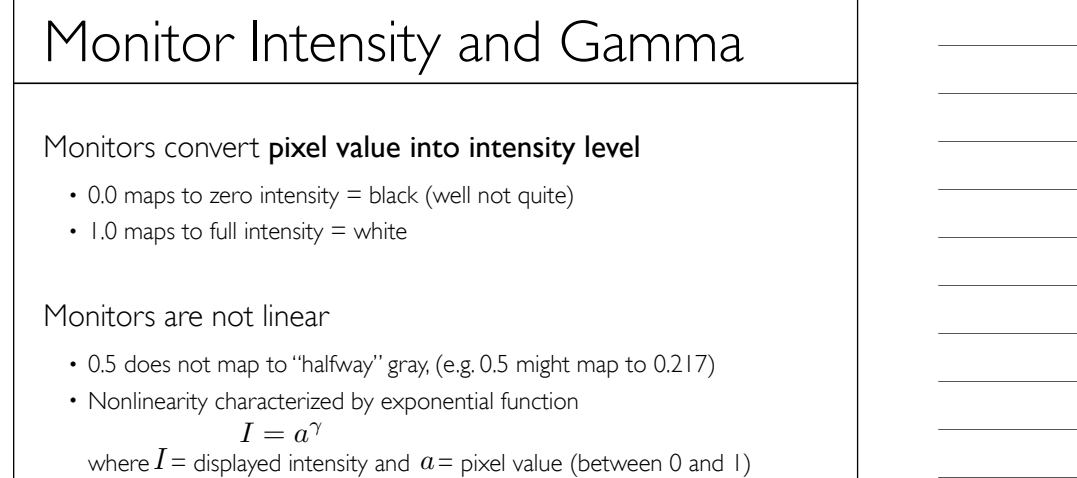

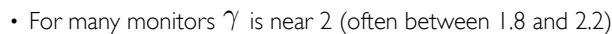

50

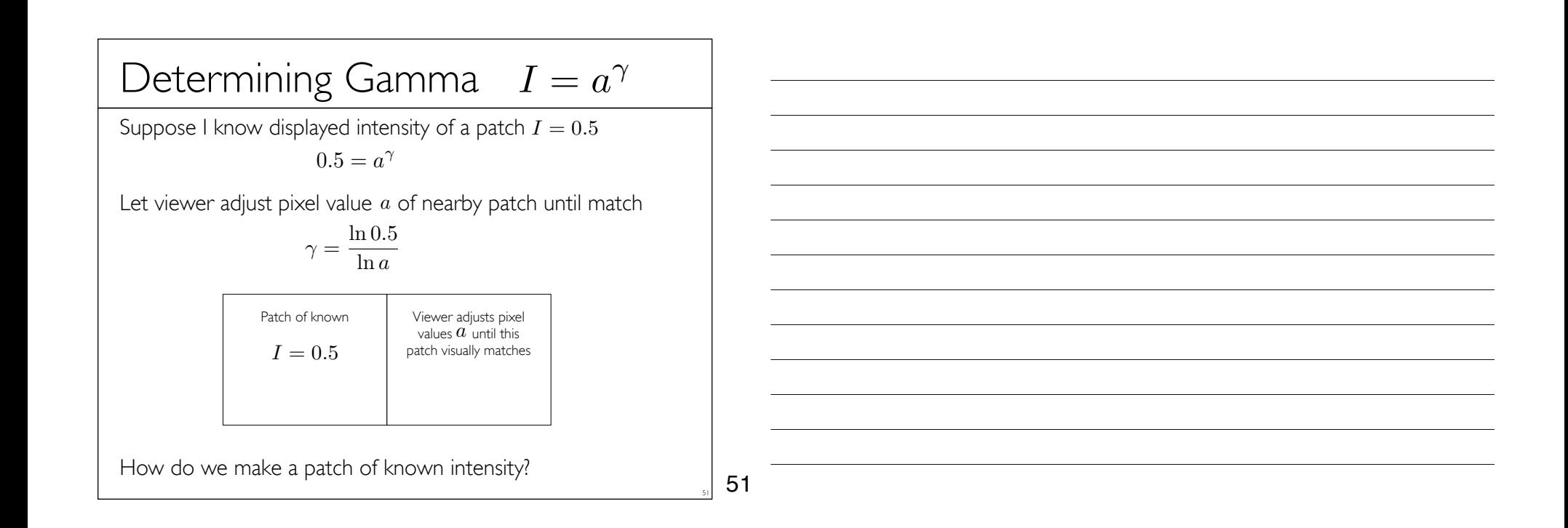

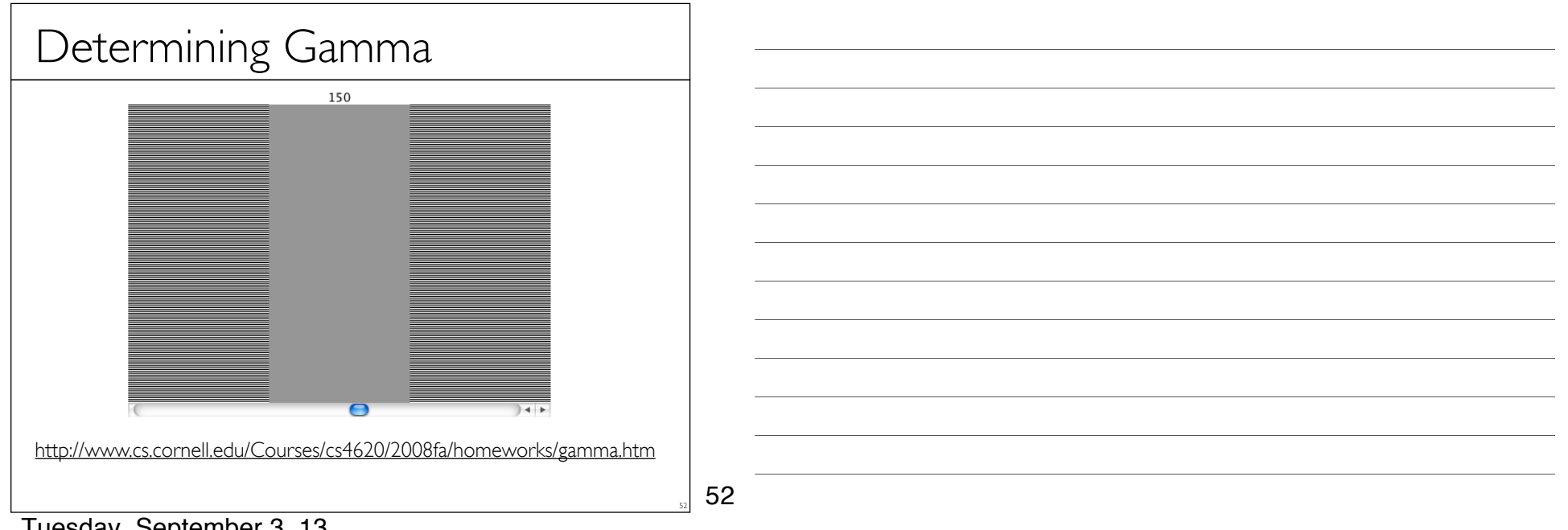

# High Dynamic Range Images

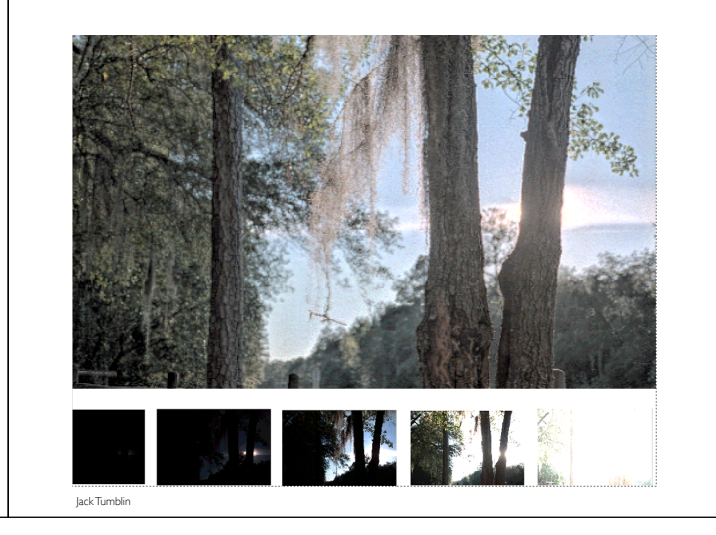

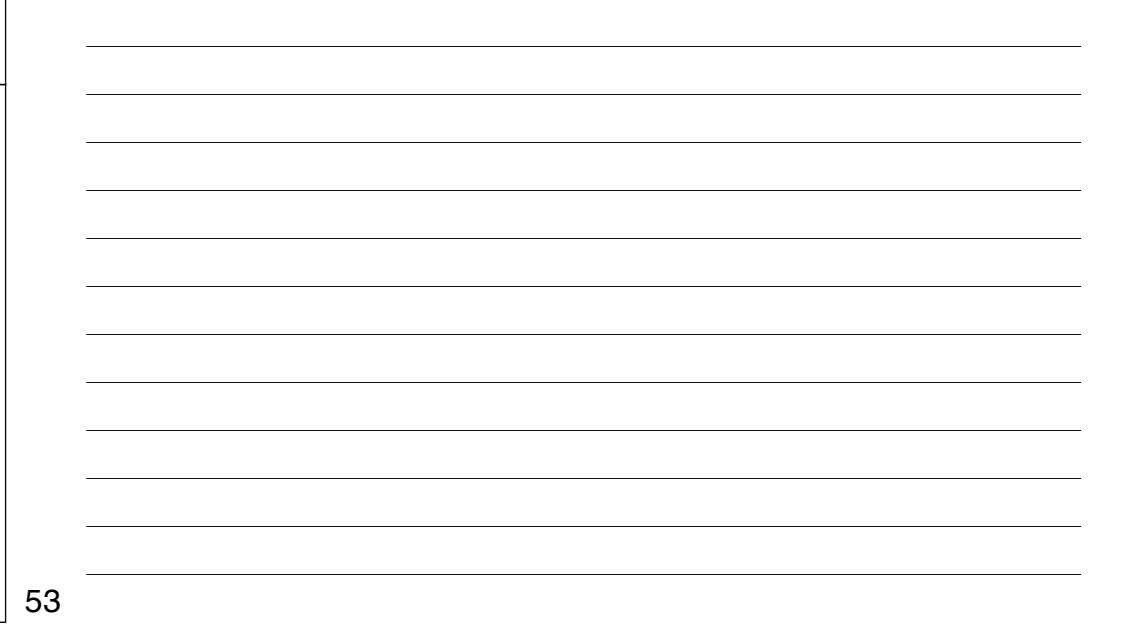

# 54 High Dynamic Range Images • Dynamic range of the human eye >> range of standard monitors • Eye adjusts as we look around

Paul Debevec and Jitenrda Malik

54

53

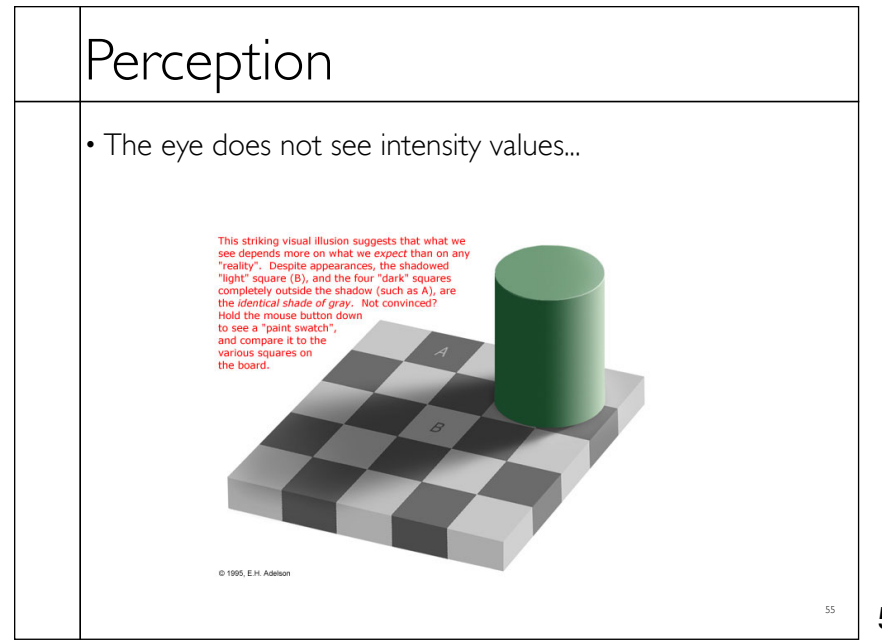

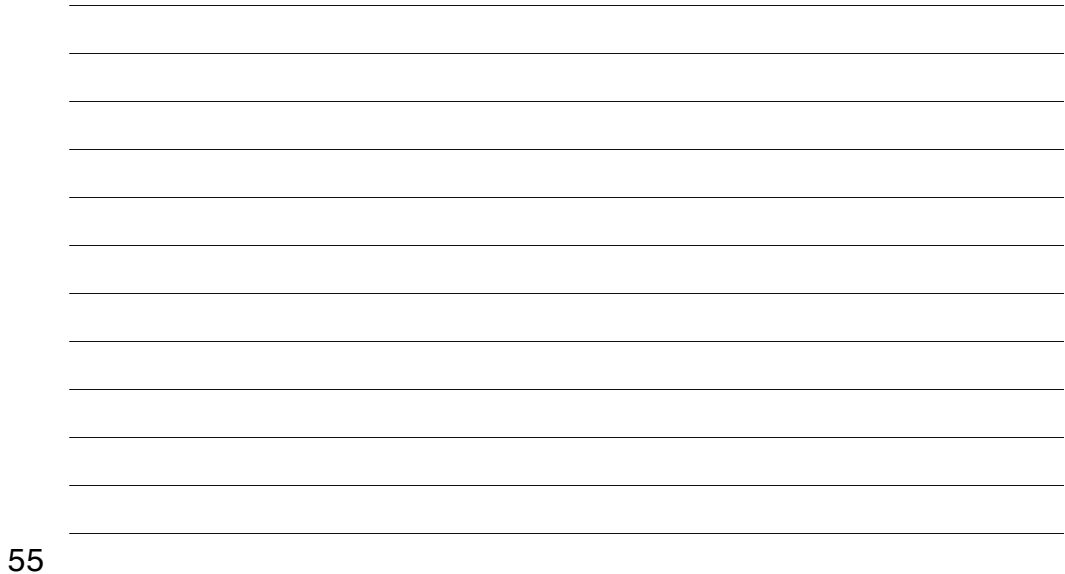

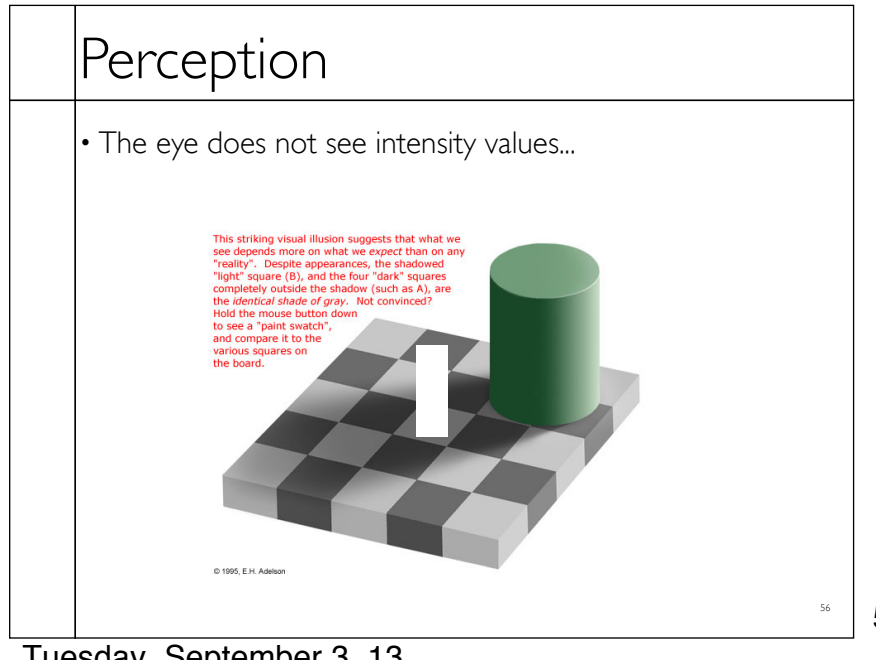

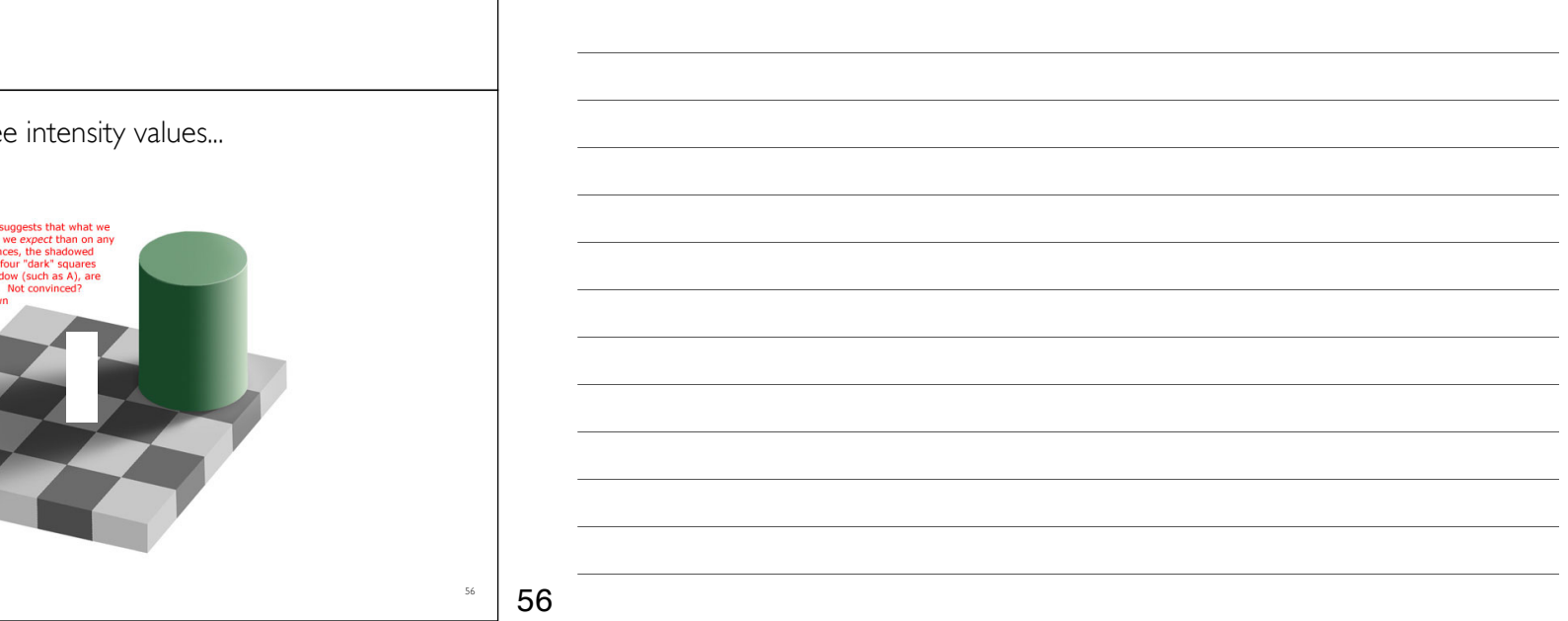

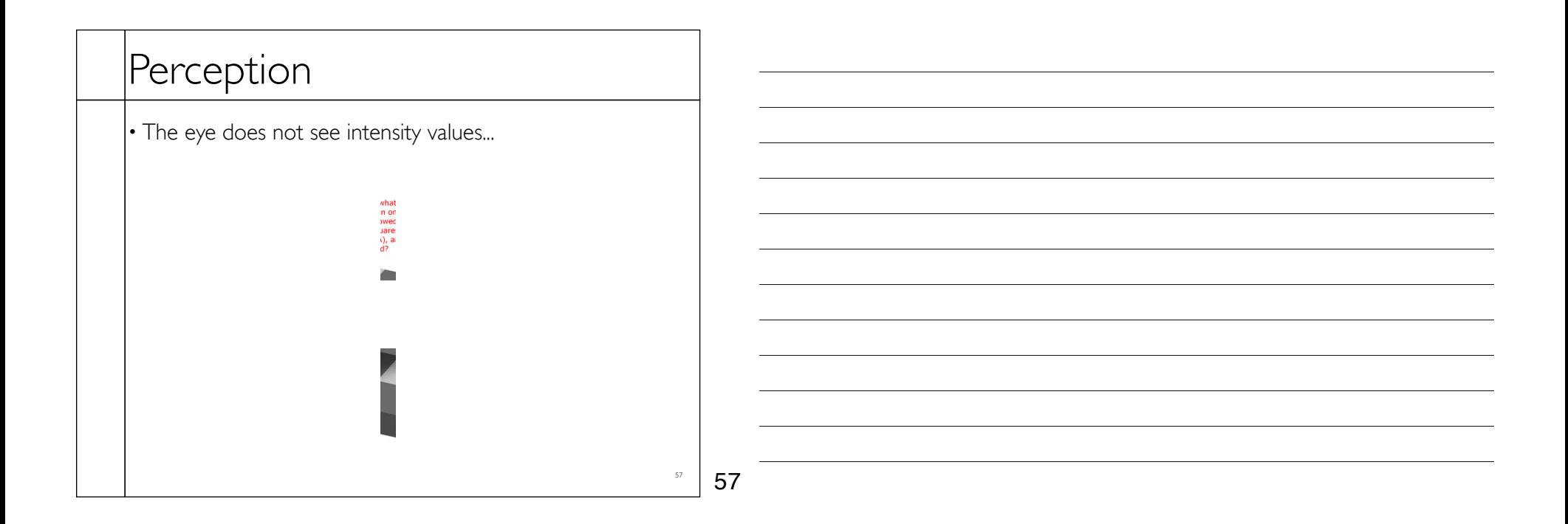

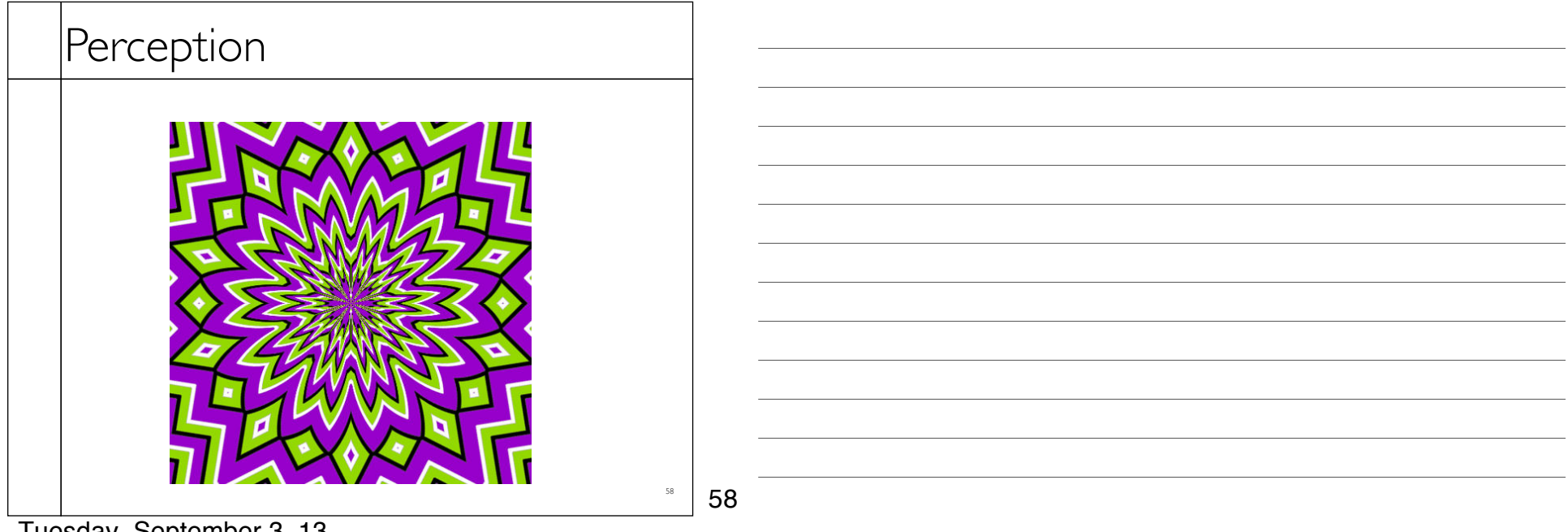

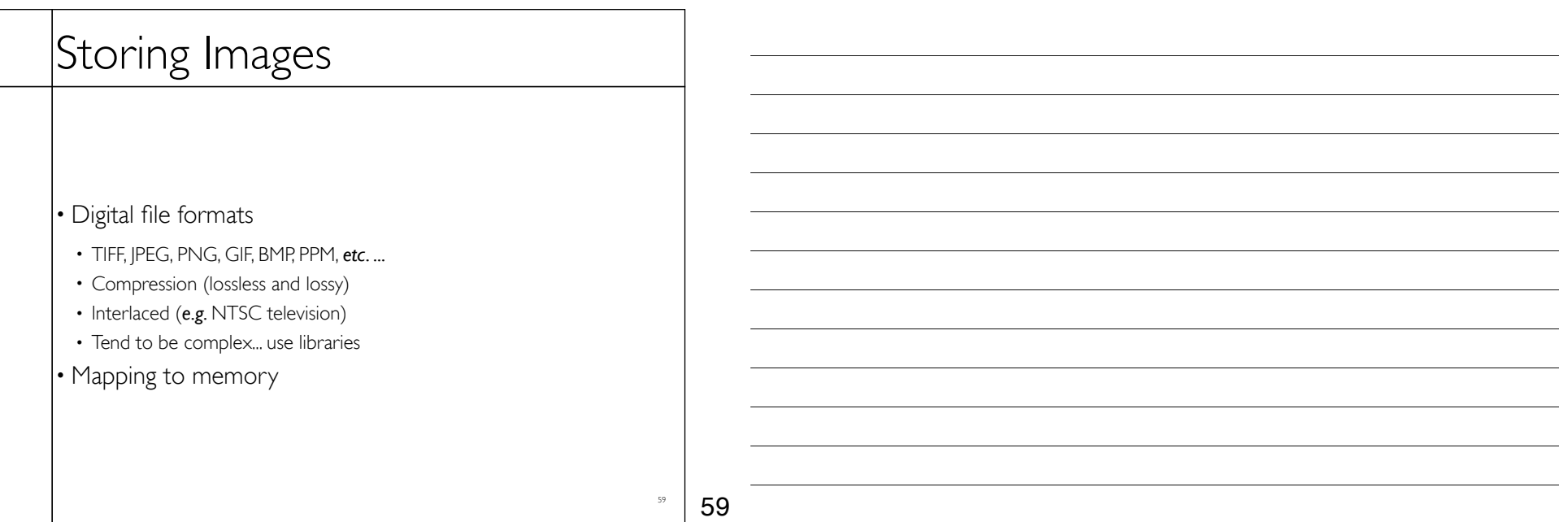